# DINRON

# **Machine Automation Controller NJ-Series**

**Controller that covers functions and high-speed processing required for machine control and safety,reliability and maintainability**

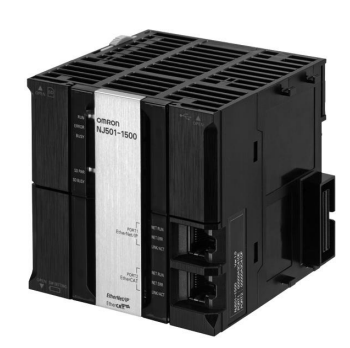

# **Features**

- Implemented OPC UA as standard feature. **Exxterne UA** (NJ501-1@00)
- Integration of Logic and Motion in one CPU.
- Conforms to IEC 61131-3 (JIS B 3503) standard programming and PLCopen function blocks for Motion Control. Programming with variables allows users to create complex programs efficiently.
- Fast and accurate control by synchronizing all EtherCAT devices, such as vision sensors, servo drives, and field devices, with the PLC and Motion Engines.
- 
- Offers speed without compromising on reliability and robustness expected from PLCs.<br>• Complete RAS functions: Transmission frame error check, timeout, bus diagnosis, Watchdog (WDT), memory check, and topology check, etc.
- Ideal for small-scale control with up to 8 axes. (NJ301-@@@@)
- Ideal for simple machines. (NJ101-@@@@)
- Linear and circular interpolation.
- Electronic gear and cam synchronization.
- The Controller can be directly connected to a database. No special Unit, software, nor middleware is required.<br>(NJ501-@@20/NJ101-@020)
- The NJ501 SECS/GEM CPU Unit has built-in the SECS/GEM communications functions which are the standards in the semiconductor industry. (NJ501-1340)
- Control function of parallel link robots, cartesian robots and serial link robots. (NJ501-4@@0)
- Realize high-accuracy synchronization motion control(MC) and numerical control (NC) functions by ONE controller. G-Code available. (NJ501-5300)

# **NJ-Series System Configuration**

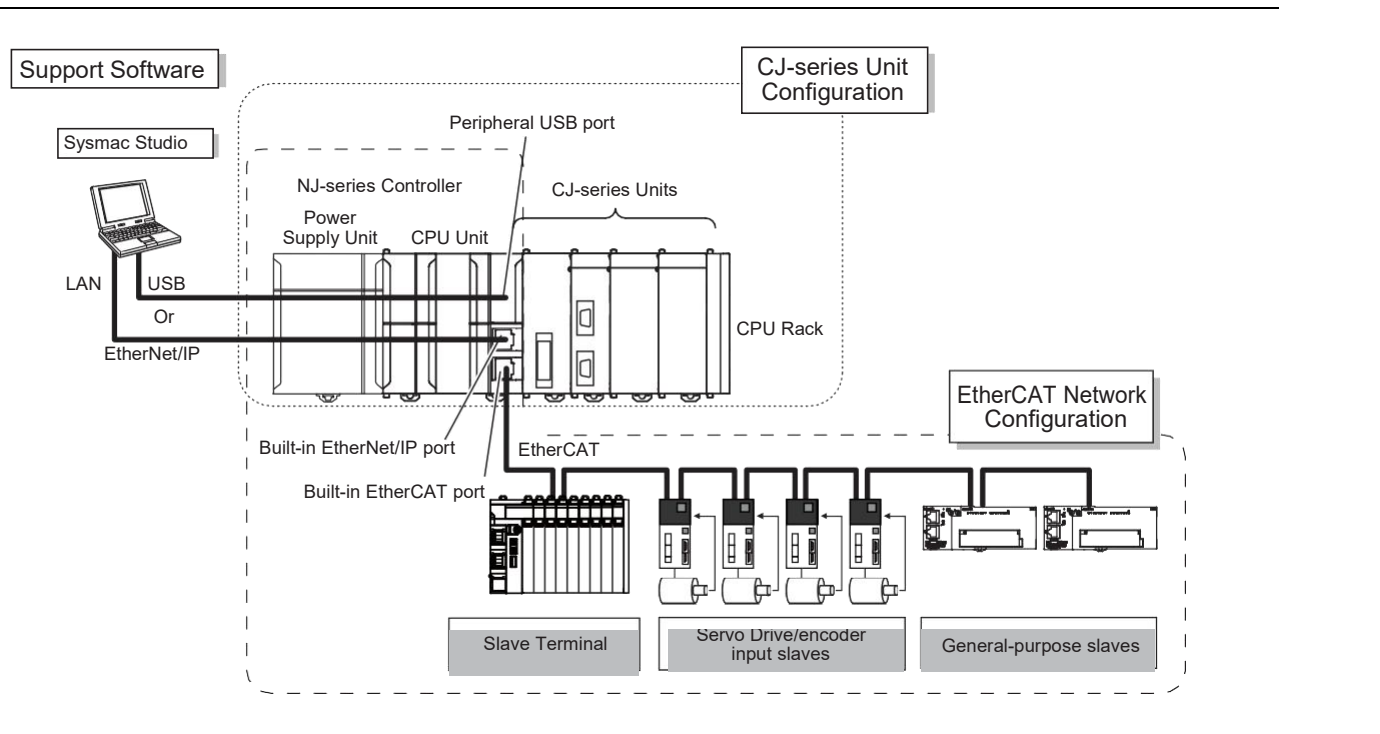

# **Ordering Information**

#### **Applicable standards**

Refer to the OMRON website (www.ia.omron.com) or ask your OMRON representative for the most recent applicable standards for each model.

### **CPU Units**

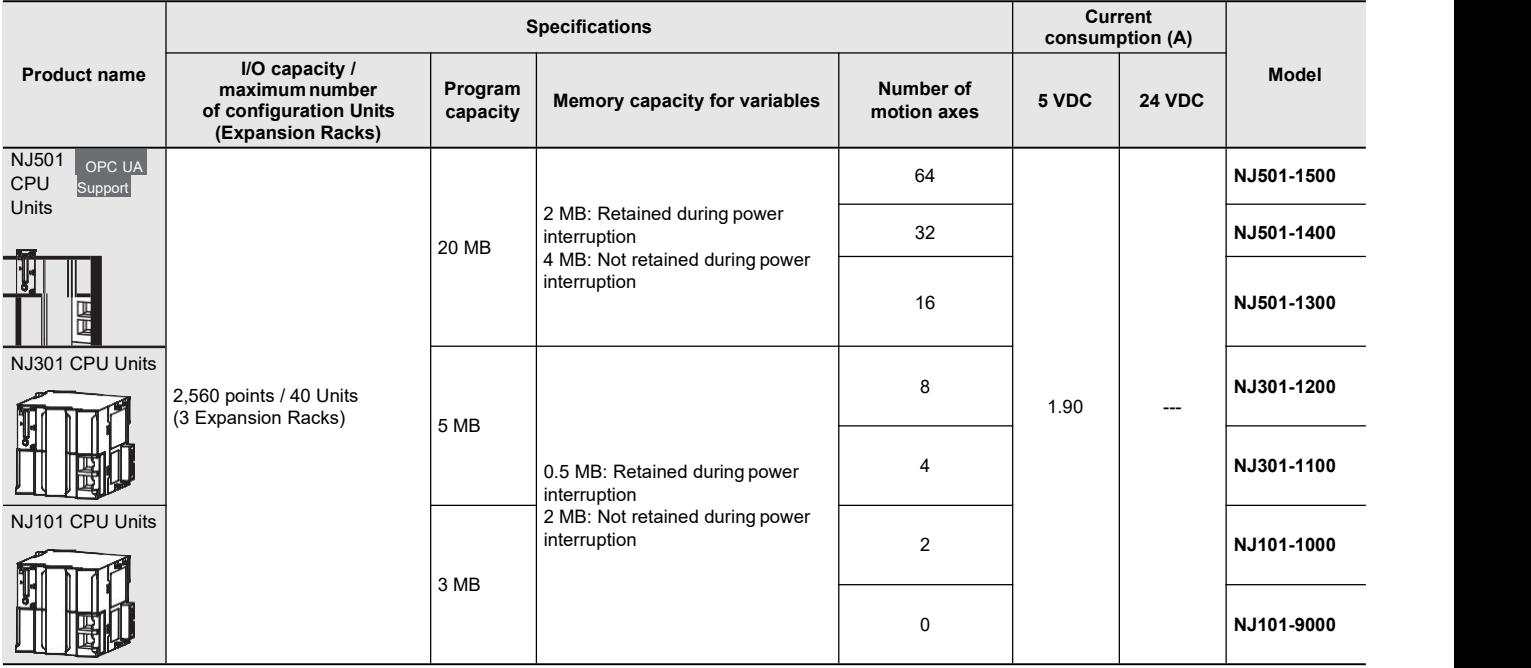

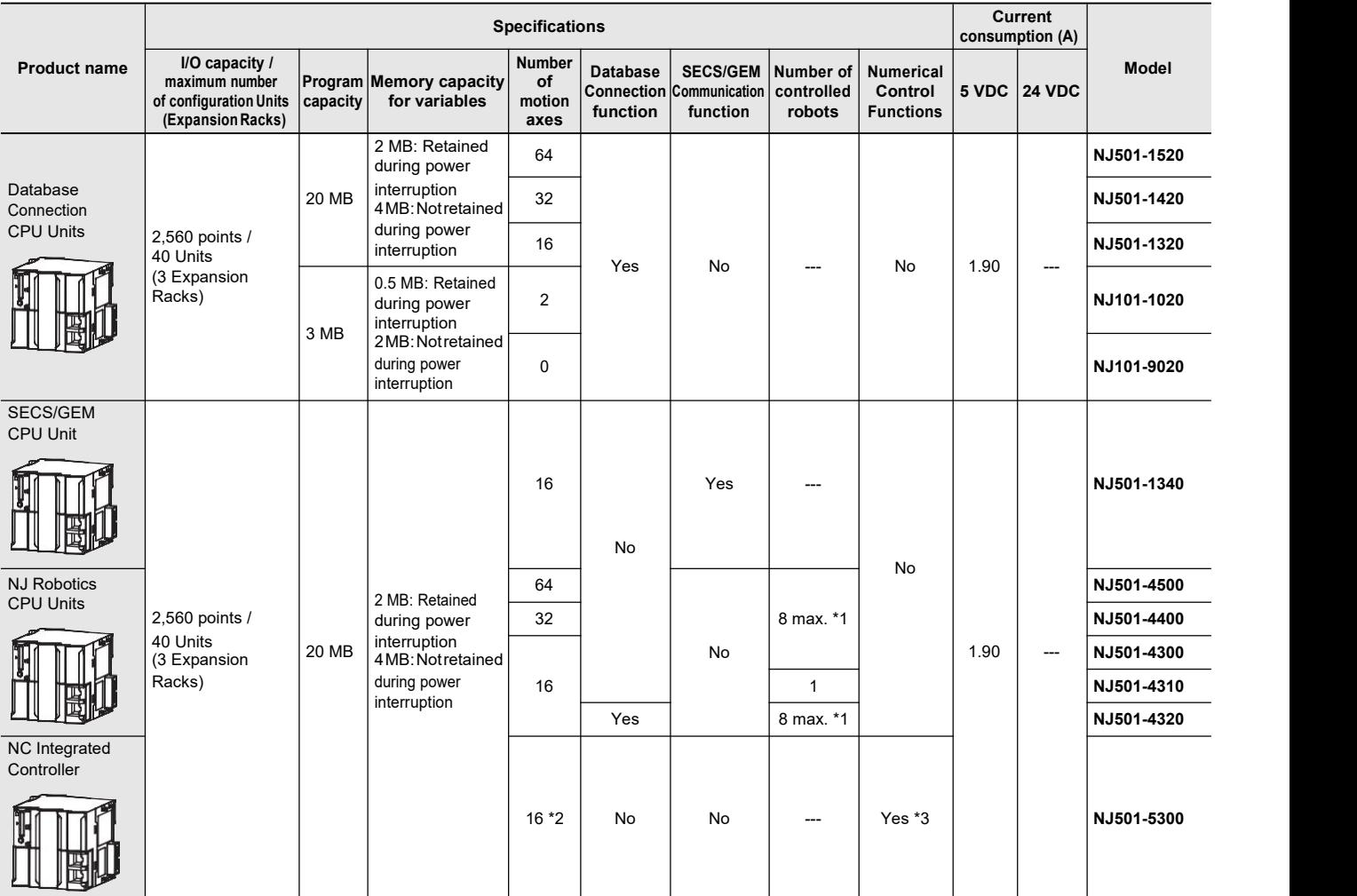

\*1. The number of controlled robots varies according to the number of axes used for the system.

\*2. The number ofcontrolled axes of the MC Control Function Module isincluded.\*3. One CNC Operator License (SYSMAC-RTNC0001L) is attached with the CPU Unit.

## **Accessories**

The following accessories come with the CPU Unit.

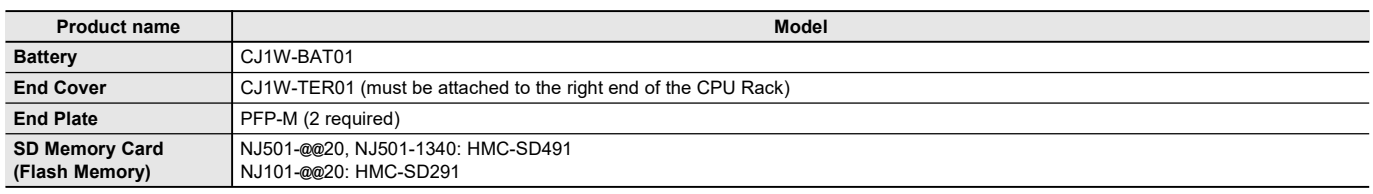

## **Power Supply Units**

One Power Supply Unit is required for each Rack.

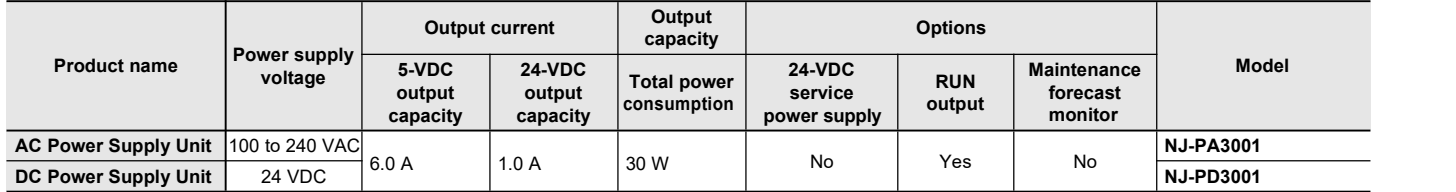

**Note:** Power supply units for the CJ-Series cannot be used as a power supply for a CPU rack of the NJ system or as a power supply for an ex pansion rack.

## **Expansion Racks**

Select the I/O Control Unit, I/O Interface Unit, Expansion Connecting Cable, and CJ-Series Power Supply Unit.

## **CJ-Series I/O Control Unit (Mounted on CPU Rack when Connecting Expansion Racks)**

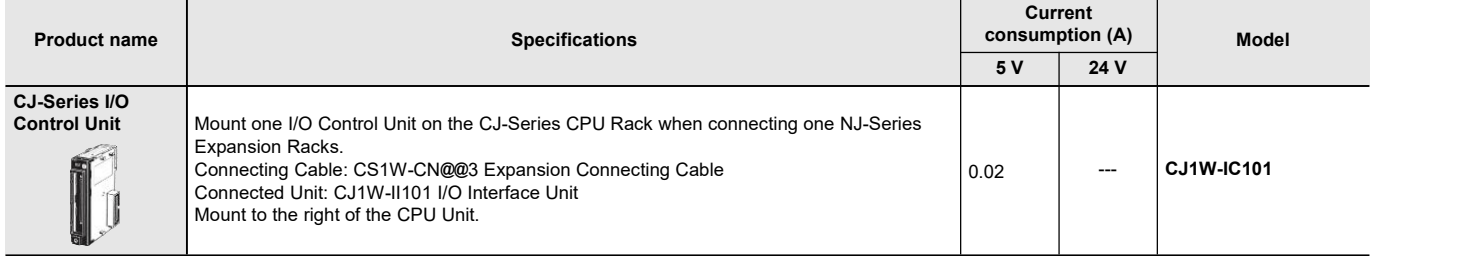

**Note:** Mounting the I/O Control Unit in any other location may cause faulty operation.

### **CJ-Series I/O Interface Unit (Mounted on Expansion Rack)**

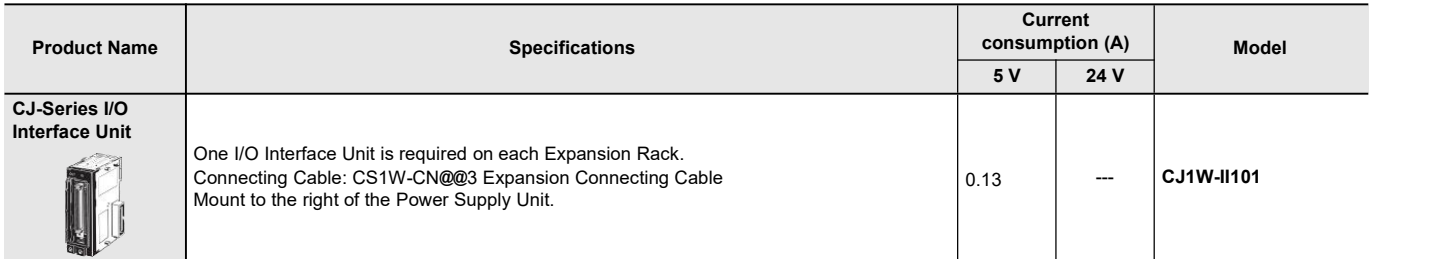

**Note:** Mounting the I/O Interface Unit in any other location may cause faulty operation.

## **I/O Connecting Cables**

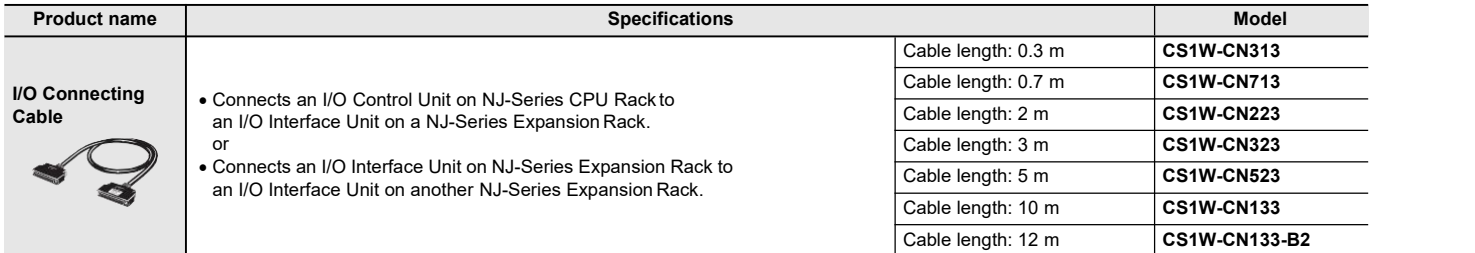

### **Automation Software Sysmac Studio**

Please purchase a DVD and required number of licenses the first time you purchase the Sysmac Studio. DVDs and licenses are available individually. Each model of licenses does not include any DVD.

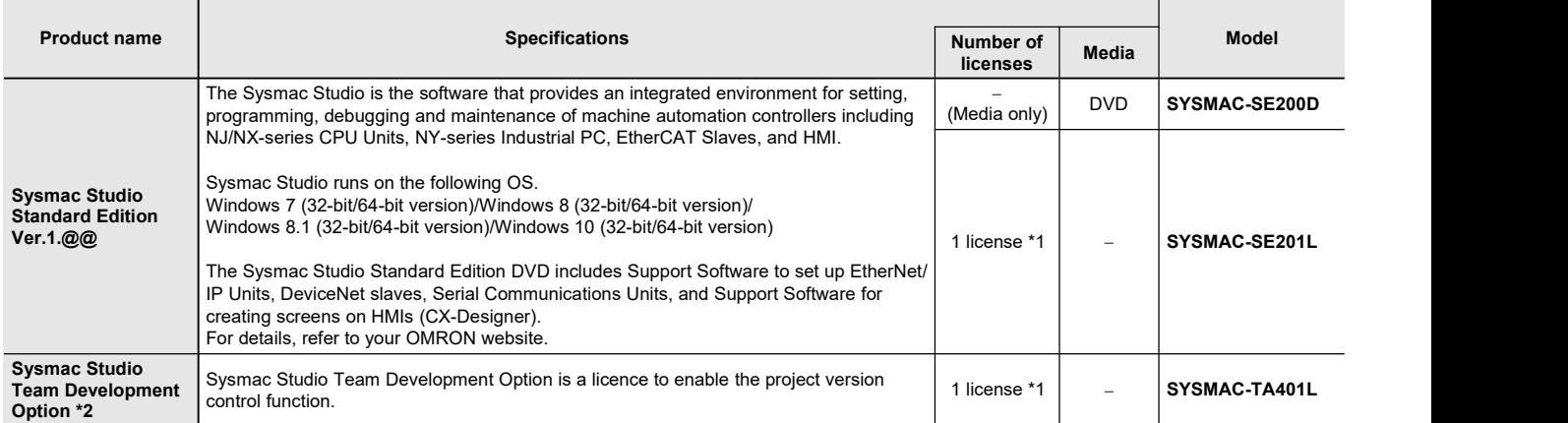

\*1. Multi licenses are available for the Sysmac Studio (3, 10, 30, or 50 licenses).

\*2. This product is a license only. You need the Sysmac Studio Standard Edition DVD media to install it. This option can be used by applying the Team Development Option to Sysmac Studio version 1.20 or higher. Project version control function is supported by CPU Unit version 1.16 or later.

### **Collection of software functional components Sysmac Library**

Please download it from following URL and install to Sysmac Studio.

[http://www.ia.omron.com/sysmac\\_library/](http://www.ia.omron.com/sysmac_library/)

#### **Typical Models**

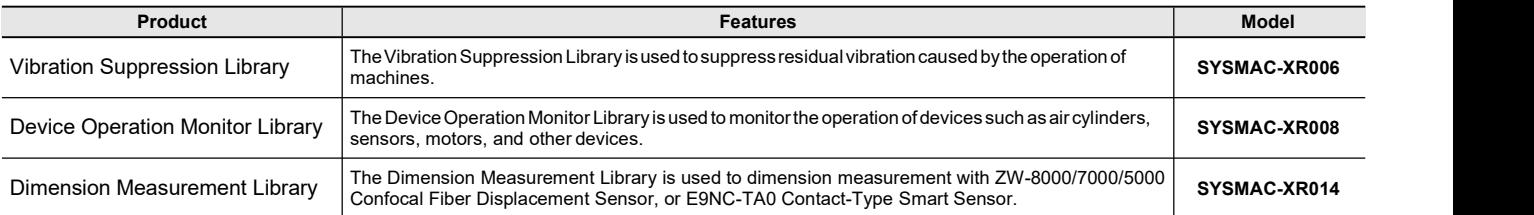

## **SECS/GEM Configurator (For NJ-series SECS/GEM CPU Unit NJ501-1340)**

Please purchase the required number of SECS/GEM Configurator licenses and a Sysmac Studio Standard Edition DVD the first time you purchase the SECS/GEM Configurator.

The Sysmac Studio Standard Edition DVD includes the SECS/GEM Configurator. The license does not include the DVD.

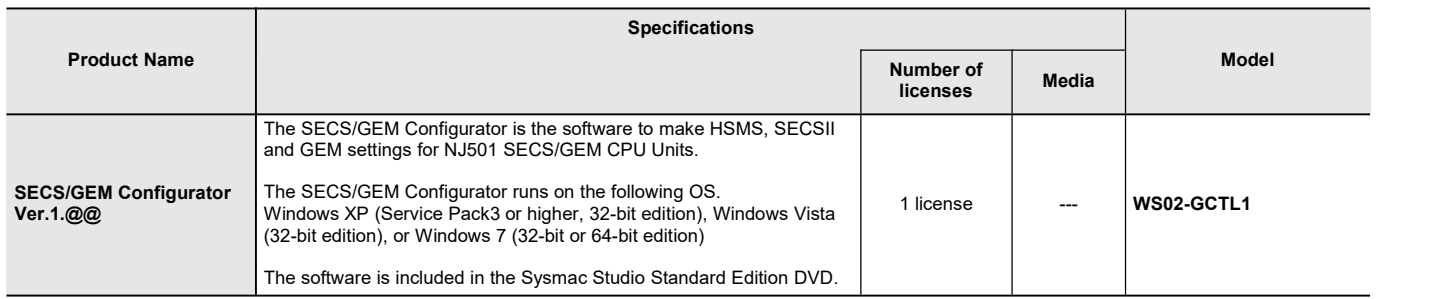

# **Operation Software CNC Operator (For NJ-series NC Integrated Controller NJ501-5300)**

Please purchase a DVD or download it from following URL.

<http://www.ia.omron.com/cnc-operator/>

One CNC Operator License (SYSMAC-RTNC0001L) is attached with the CPU Unit.

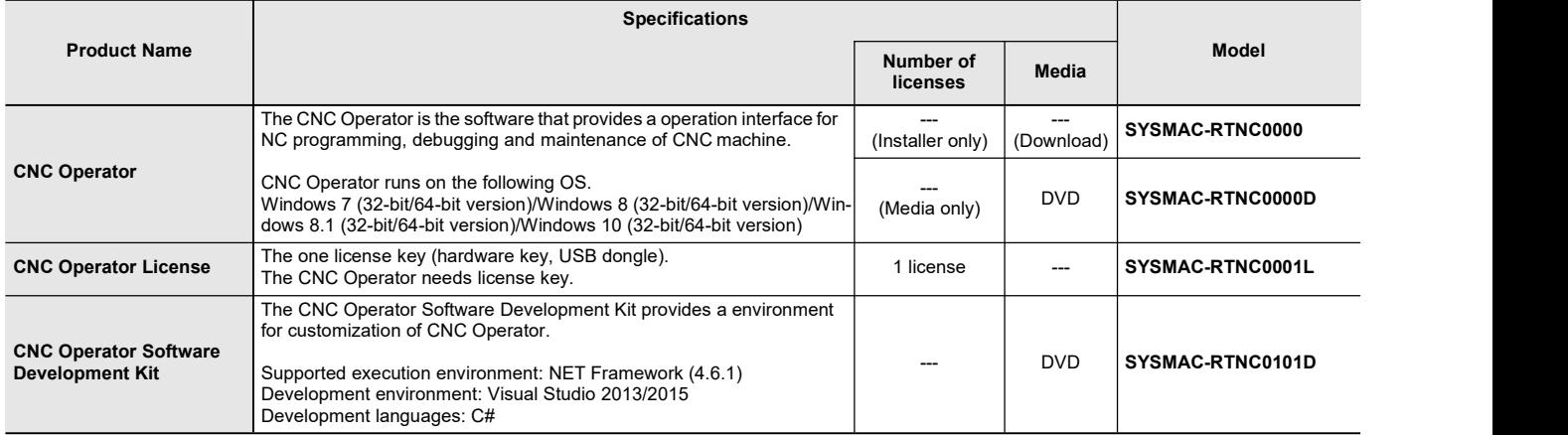

## **Recommended EtherCAT and EtherNet/IP Communications Cables**

Use a straight STP (shielded twisted-pair) cable of category 5 or higherwith double shielding (aluminum tape and braiding) for EtherCAT. For EtherNet/IP, required specification for the communications cables varies depending on the baud rate.

For 100BASE-TX/10BASE-T, use a straight or cross STP (shielded twisted-pair) cable of category 5 or higher.

For 1000BASE-T, use a straight or cross STP cable of category 5e or higherwith double shielding (aluminum tape and braiding).

#### **Cable with Connectors**

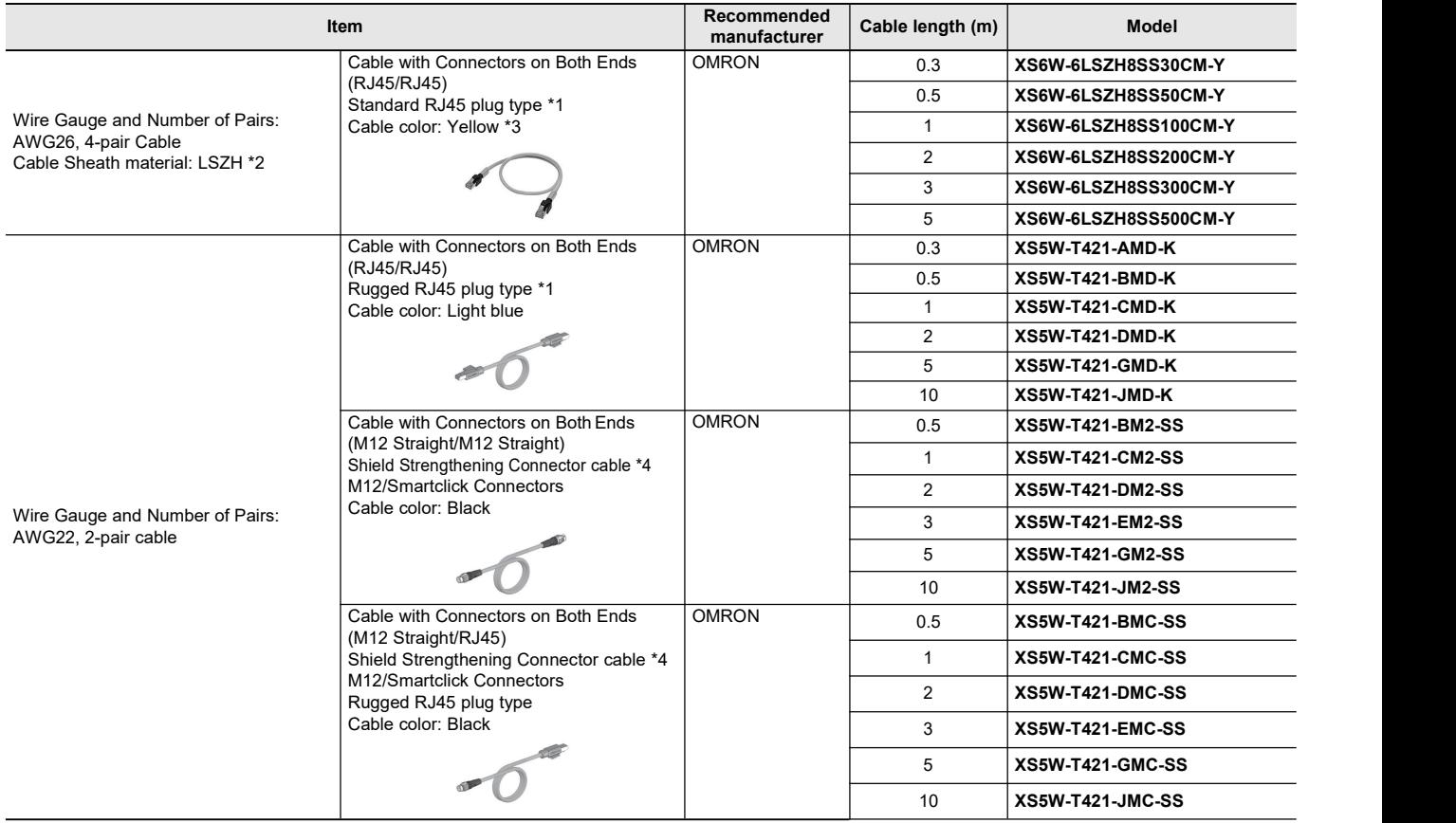

\*1. Cables with standard RJ45 plugs are available in the following lengths: 0.2 m, 0.3 m, 0.5 m, 1 m, 1.5 m, 2 m, 3 m, 5 m, 7.5 m, 10 m, 15 m, 20 m. Cables with rugged RJ45 plugs are available in the following lengths: 0.3 m, 0.5 m, 1 m, 2 m, 3 m, 5 m, 10 m, 15 m. For details, refer to the *Industrial Ethernet Connectors Catalog* (Cat. No. G019).

\*2. The lineup features Low Smoke Zero Halogen cables for in-cabinet use and PUR cables for out-of-cabinet use. Although the LSZH cable is single shielded, its communications and noise characteristics meet the standards.

\*3. Cable colors are available in yellow, green, and blue.

\*4. For details, contact your OMRON representative.

### **Cables / Connectors**

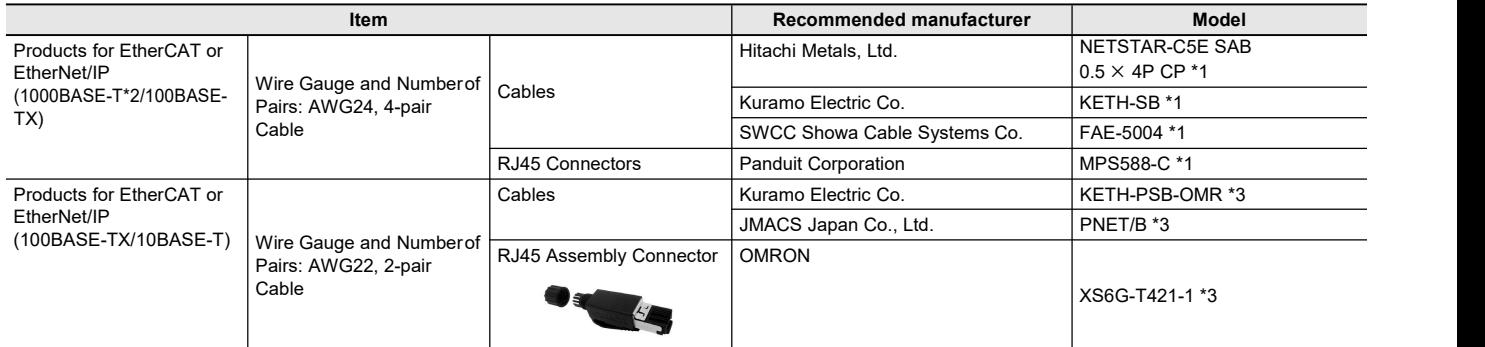

\*1. We recommend you to use the above Cable and RJ45 Connector together.

\*2. The products can be used only with the NX701.

\*3. We recommend you to use the above Cable and RJ45 Assembly Connector together.

# **Optional Products and Maintenance Products**

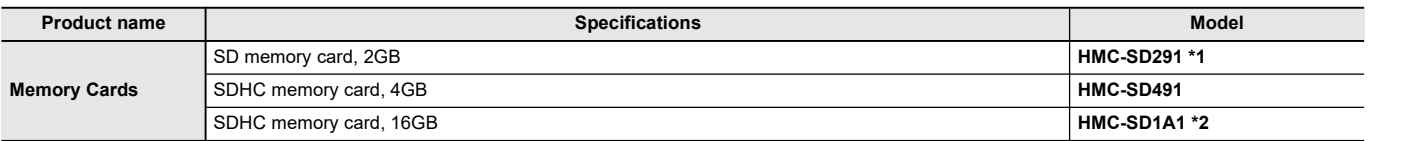

\*1. HMC-SD291 cannot be used for the NJ501-@@@@ hardware revision A/unit version 1.15 or later.

\*2. HMC-SD1A1 can be used for the NJ@01-@@00 version 1.21 or later.

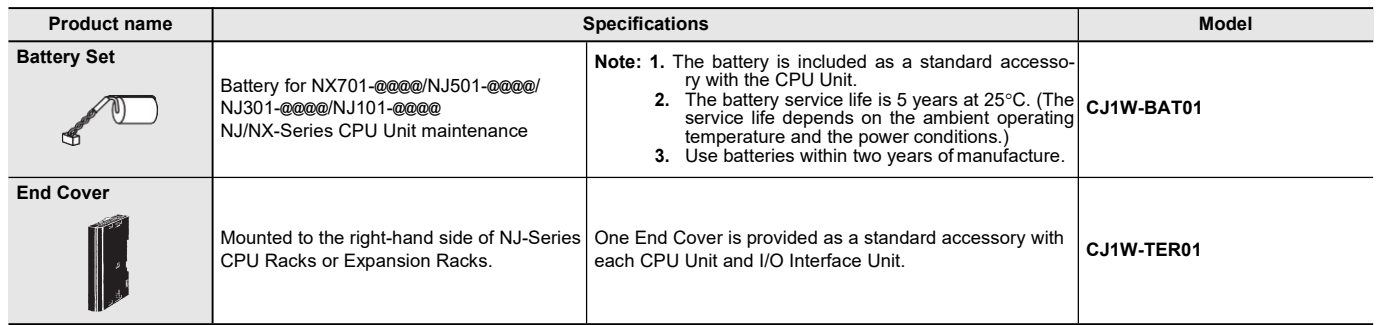

# **DIN Track Accessories**

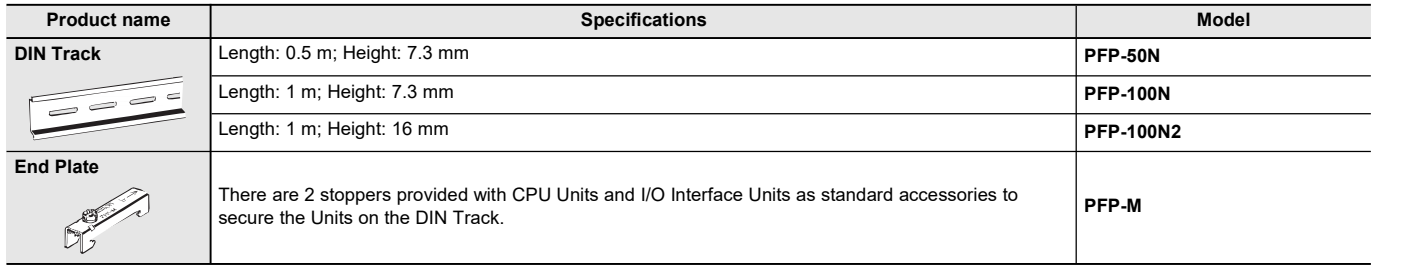

## **Basic I/O Units Input Units**

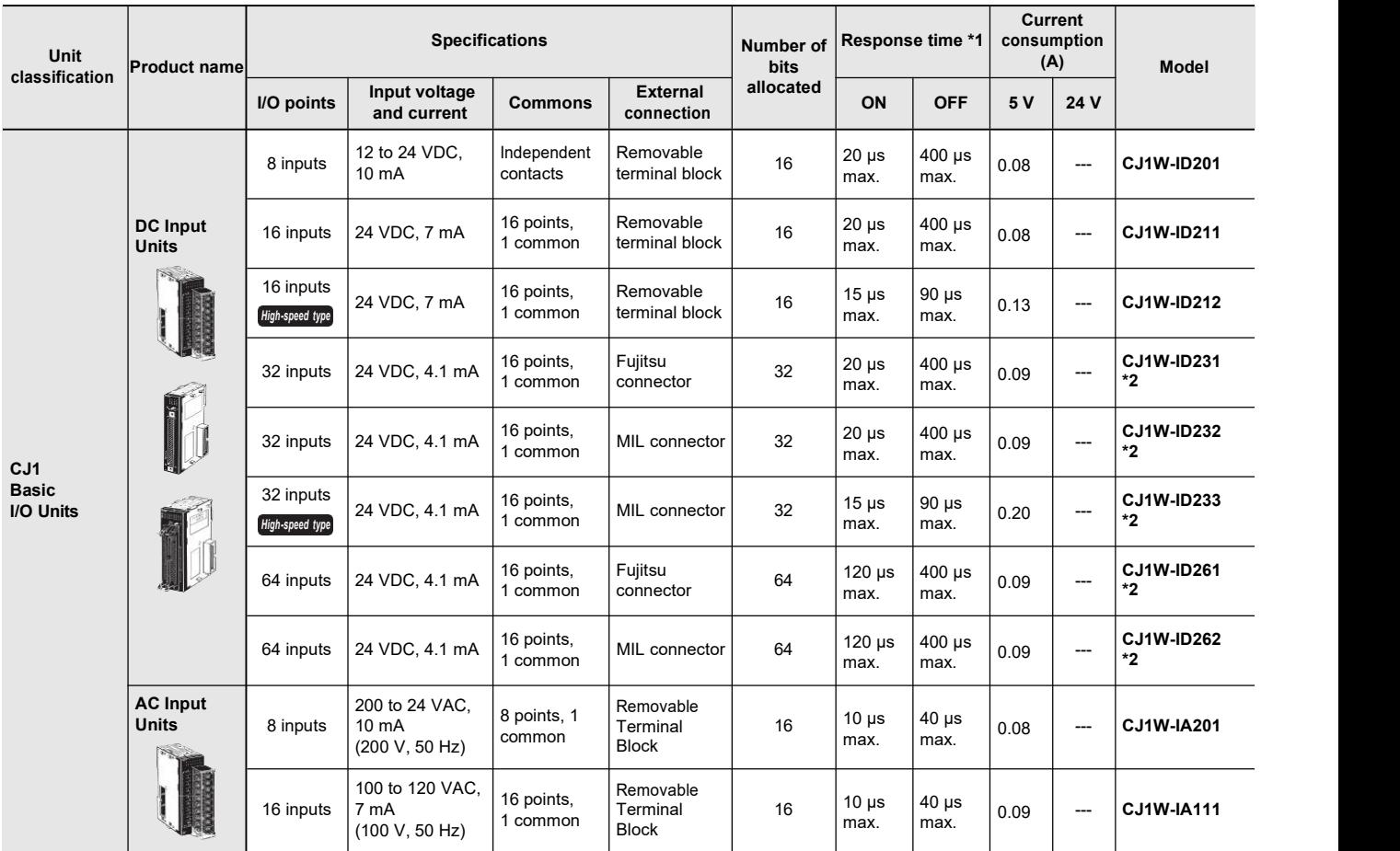

\*1 This is the input response time when no filter (i.e., 0 ms) is set.

\*2 The cable-side connector is not provided with Units equipped with cables. Purchase the 40-pin connector separately (Refer to page 11), or use an OMRON XW2R Connector-Terminal Block Conversion Unit (detail informations: XW2R series Connector-terminal block conversion unit Catalog (Catalog number: G077)) or a G7@ I/O Relay Terminal .

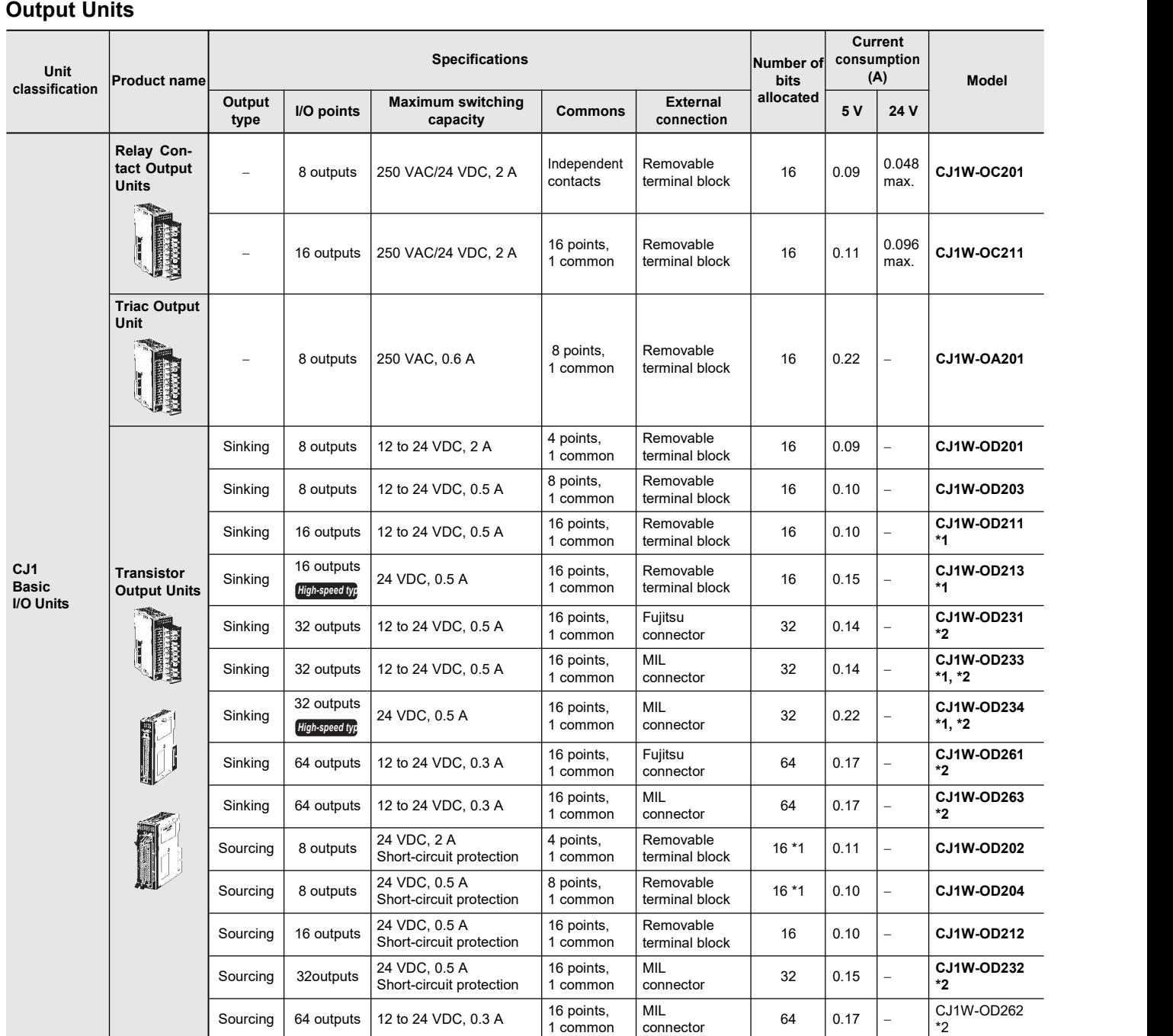

\*1 The ON/OFF response time for the CJ1W-OD213/CJ1W-OD234 isshorter than for the CJ1W-OD211/CJ1WOD233, as shown below. · ON response time: 0.1 ms improved to 0.015 ms

· OFF response time: 0.8 ms improved to 0.08 ms

\*2 Connectors are not provided with these connector models. Either purchase one of the following 40-pin Connectors, or use an OMRON XW2R Connector-Terminal Block Conversion Unit (detail informations: XW2R series Connector-terminal block conversion unit Catalog (Catalog number: G077)) or a G7@ I/O Relay Terminal.

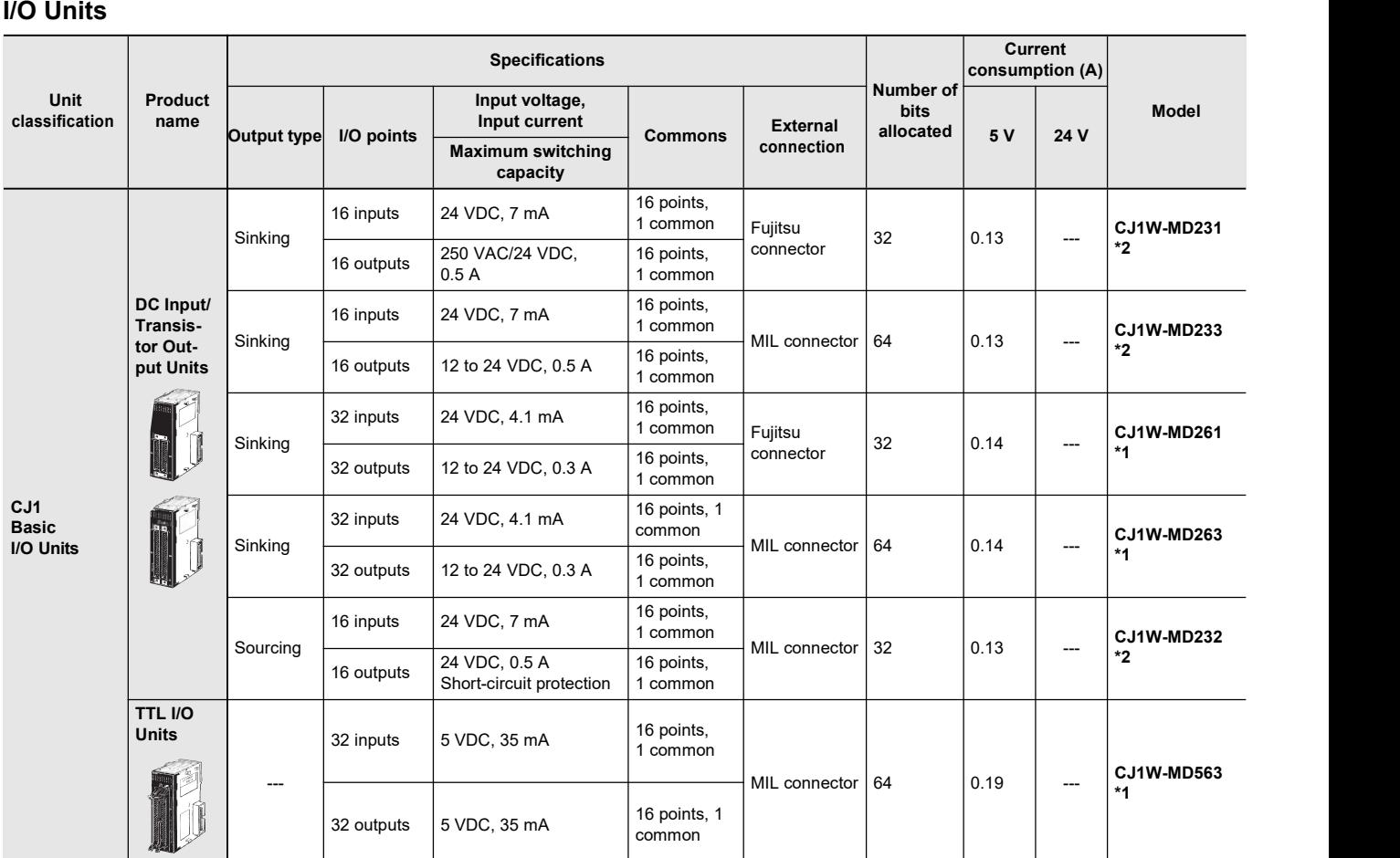

\*1 Connectors are not provided with these connector models. Either purchase one of the following 40-pin Connectors, or use an OMRON XW2R Connector-Terminal Block Conversion Unit (detail information: XW2R series Connector-terminal block conversion unit Catalog (Catalog number: G077)) or a G7@ I/O Relay Terminal.

\*2 Connectors are not provided with these connector models. Either purchase one of the following 20-pin or 24-pin Connectors, or use an OMRON XW2R Connector-TerminalBlock Conversion Unit (detail informations: XW2R series Connector-terminal block conversion unit Catalog (Catalog number: G077)) or a G7@ I/O Relay Terminal.

#### **Applicable Connectors Fujitsu Connectors for 32-input, 32-output, 64-input, 64-output, 32-input/32-output, and 16-input/16-output Units**

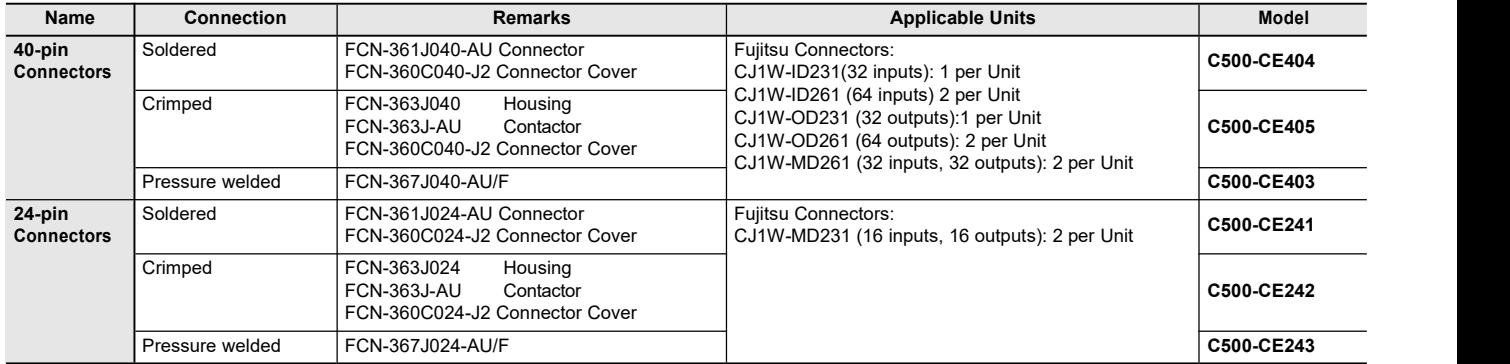

### **MIL Connectors for 32-input, 32-output, 64-input, 64-output, 32-input/32-output, and 16-input/16-output Units**

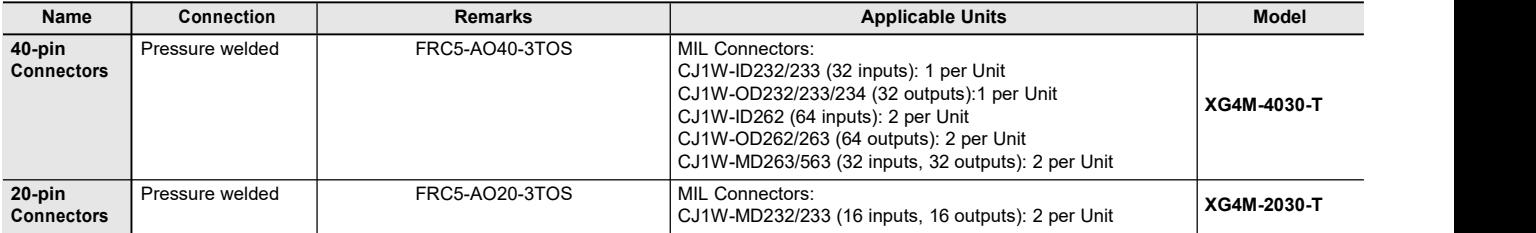

### **Applicable Connector-terminal block conversion unit**

### **Example: With OMRON Connector-terminal block conversion unit**

Only main products are shown here.

More detail informations are shown in XW2R series Connector-terminal block conversion unit Catalog (Web Catalog number: G077)

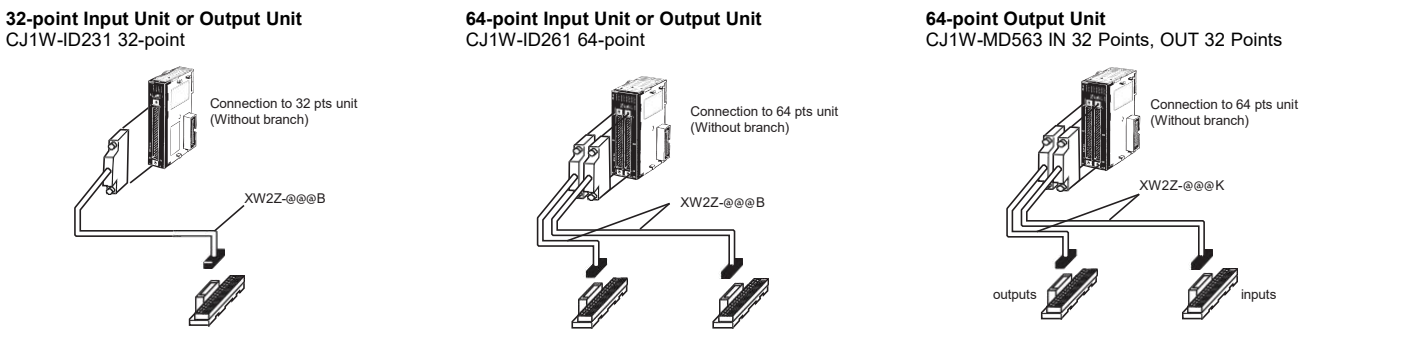

#### Choose the wiring method.

Choose @@ from a following combination table PLC type.

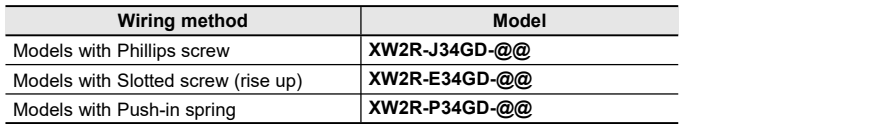

#### **Combination table**

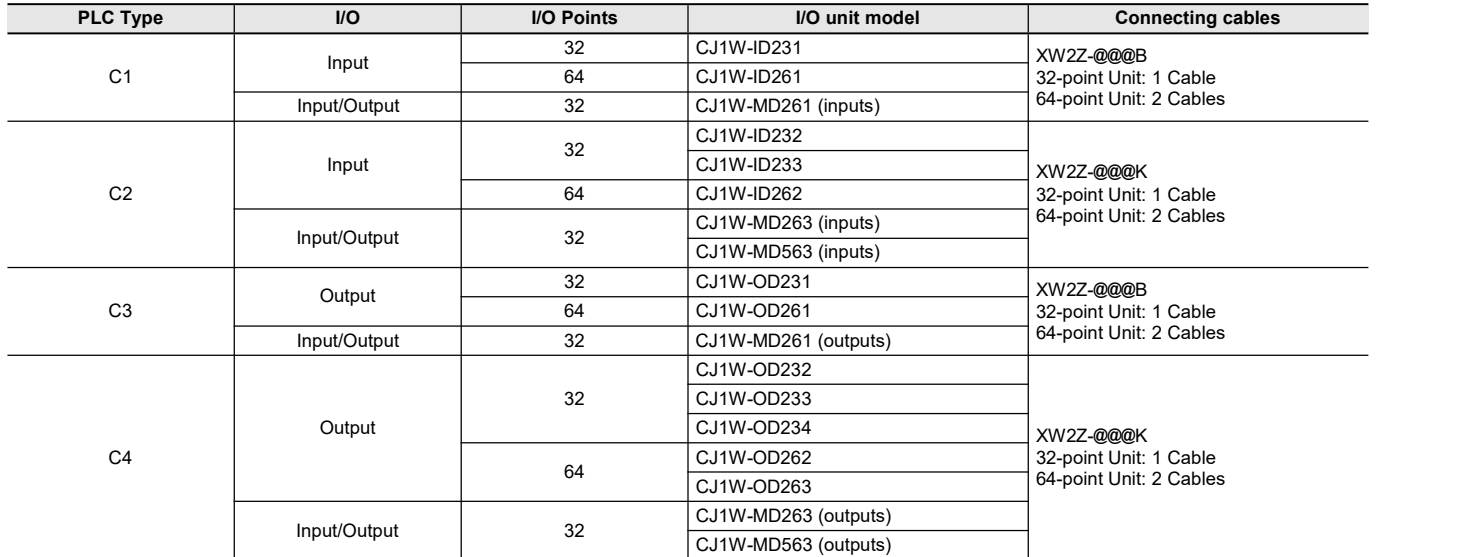

**Note: 1.** @@@ is replaced by the cable length.

**2.** There is one common for each 32 points.

### **Connector-terminal block conversion unit**

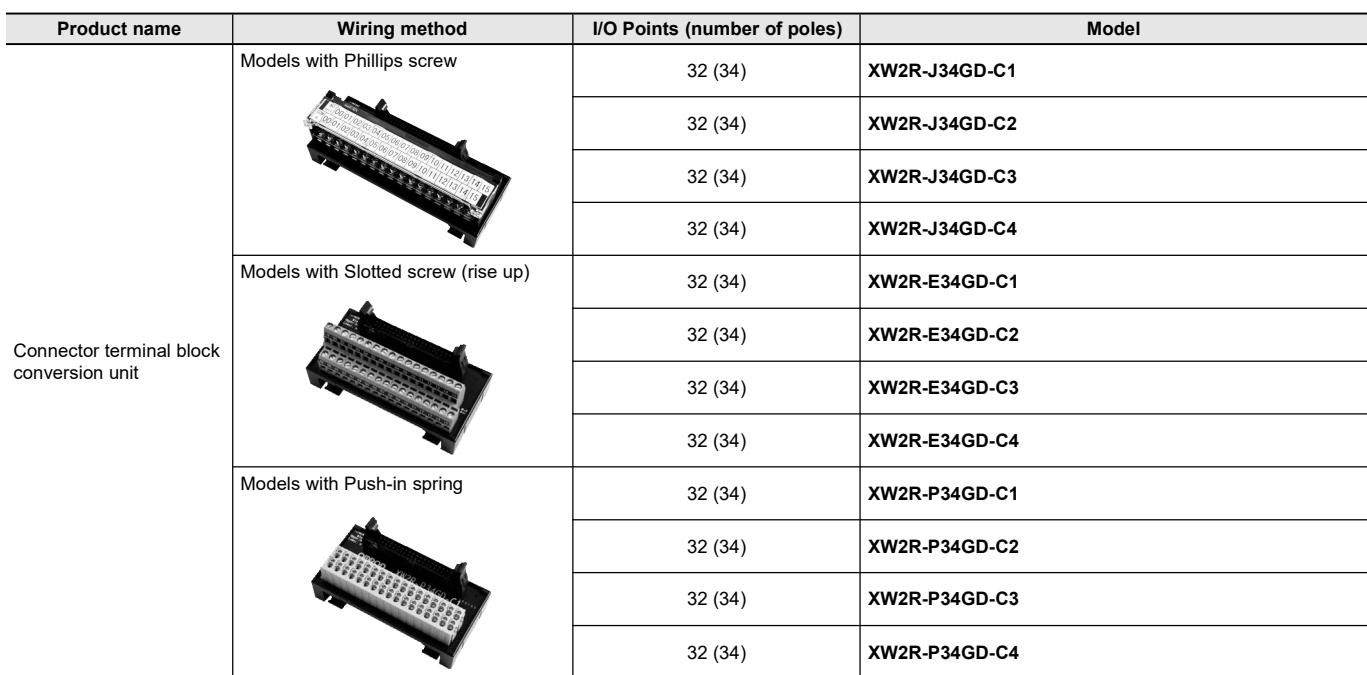

## **Connecting cables**

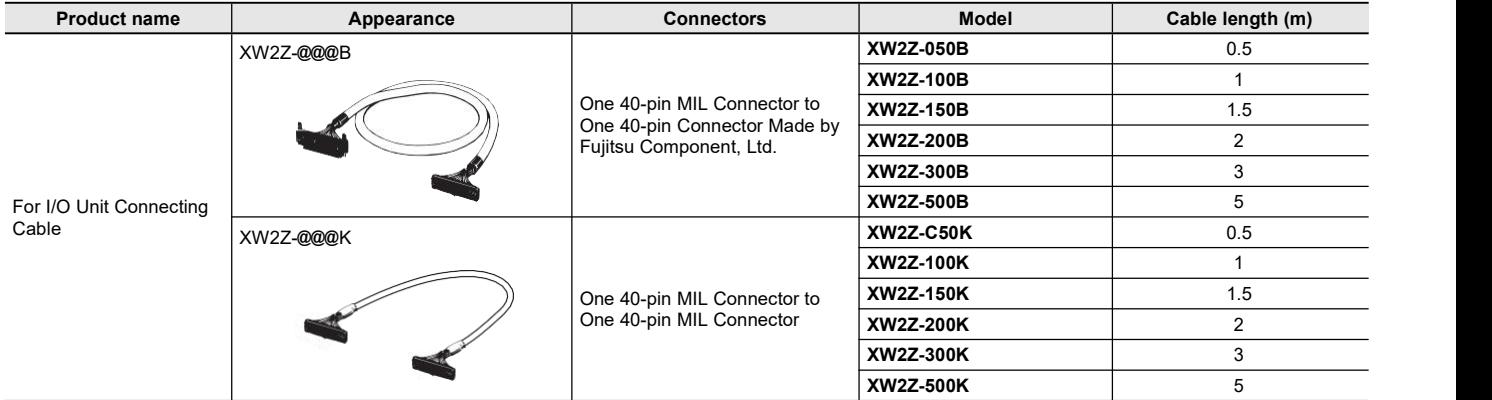

## **Quick-response Input Units**

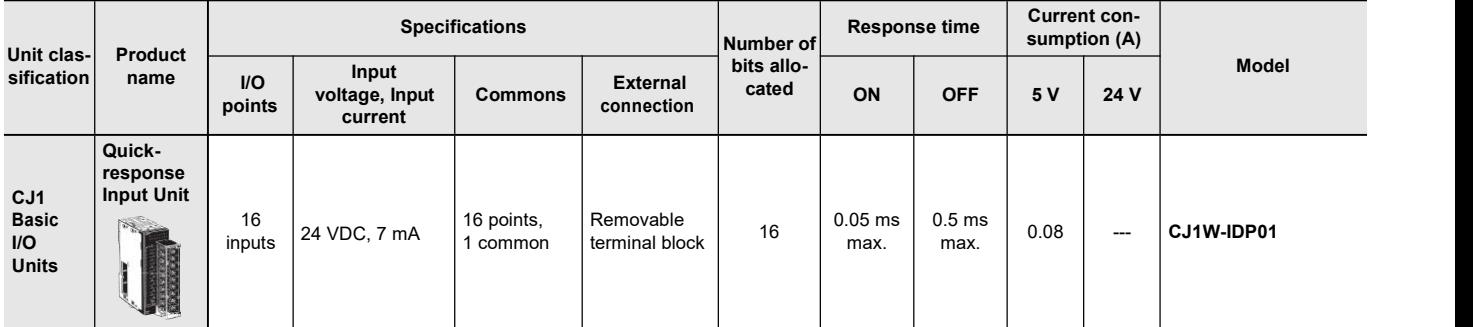

## **B7A Interface Units**

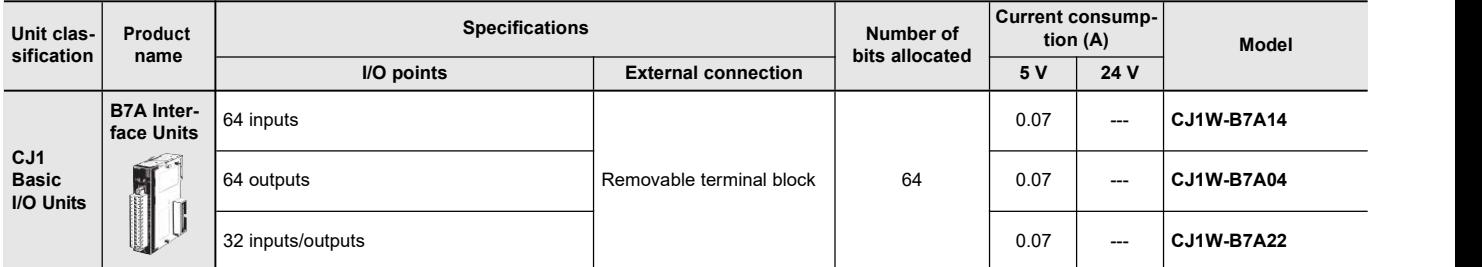

# **Special I/O Units and CPU Bus Units**

### **Process I/O Units**

**Isolated-type Units with Universal Inputs**

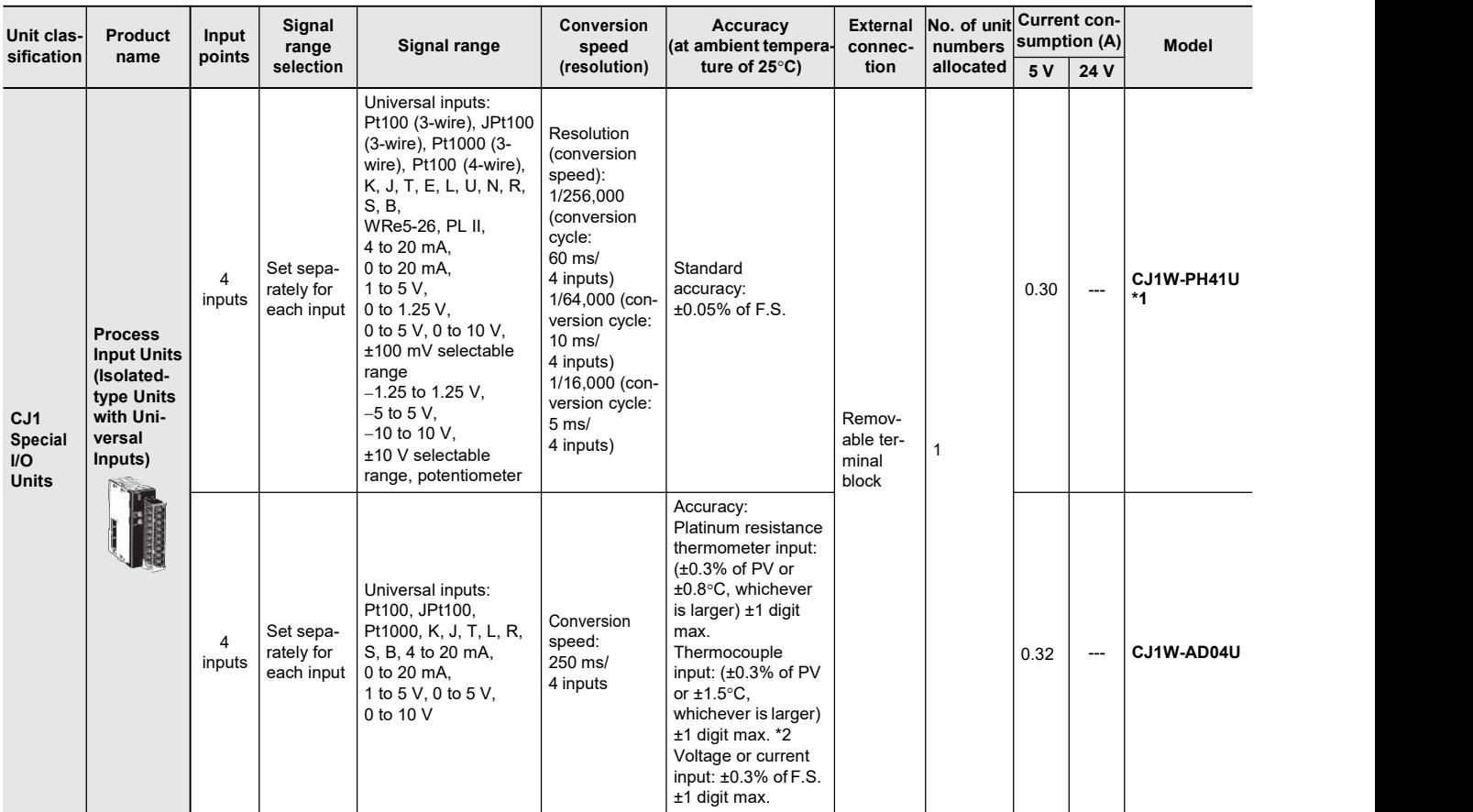

\*1 Do not connect a Relay Output Unit to the same CPU Rack or to the same Expansion Rack as the CJ1W-PH41U.

\*2 L and -100°C or less for K and T are ±2°C±1 digit max., and 200°C or less for R and S is ±3°C±1 digit max. No accuracy is specified for 400°C or less for B.

### **Isolated-type DC Input Units**

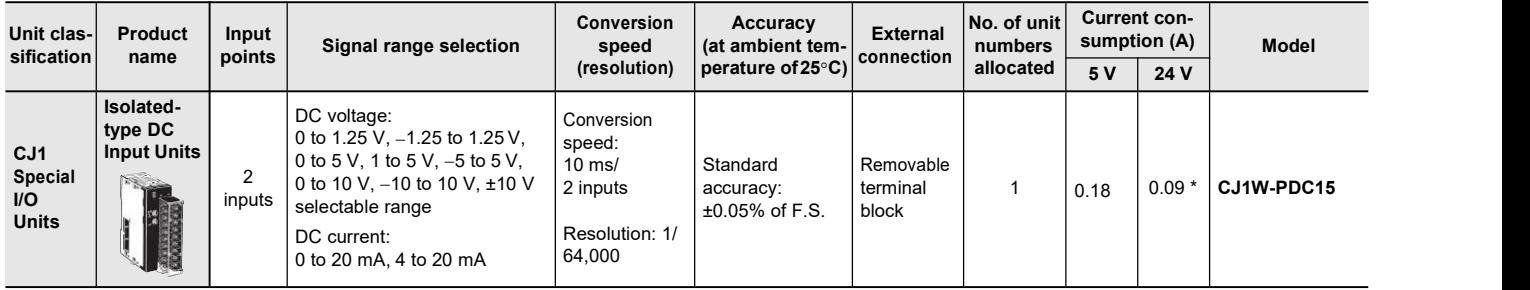

\* This is for an external power supply, and not for internal current consumption.

### **Analog I/O Units Analog Input Units**

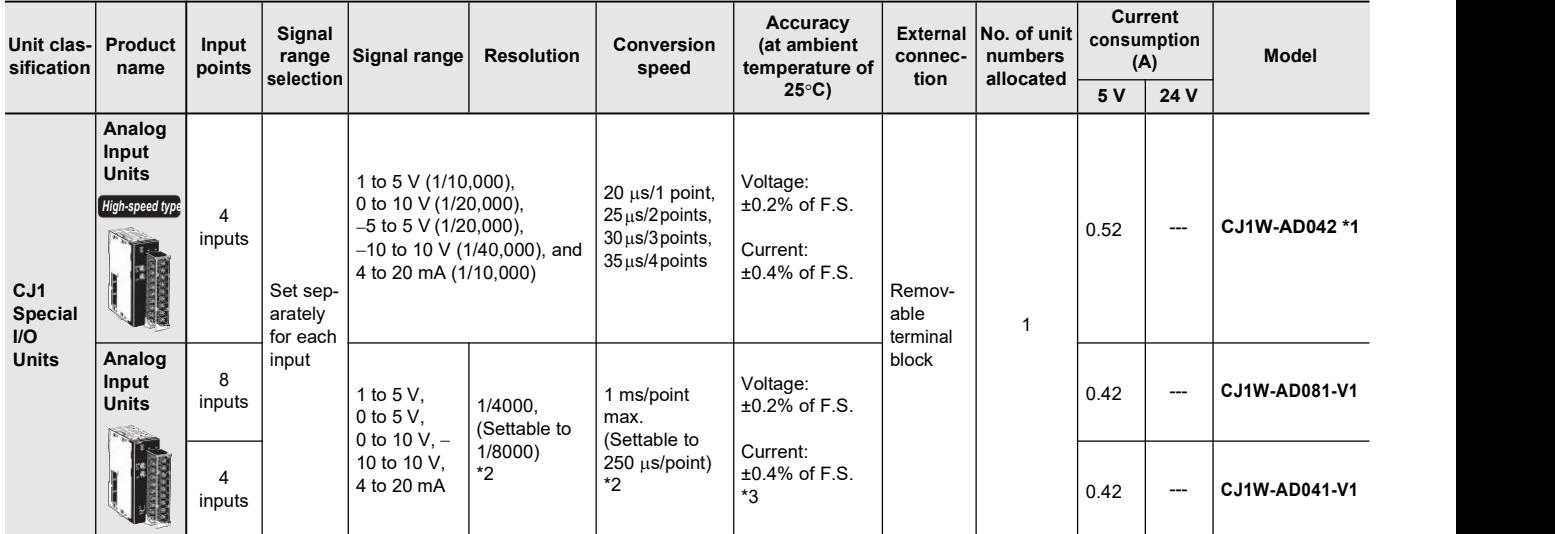

\*1 The direct conversion function using the AIDC instruction cannot be used.

\*2 The resolution and conversion speed cannot be set independently. If the resolution isset to 1/4,000, then the conversion speed will be 1 ms/ point.

 $*3$  At 23  $\pm 2$  °C

#### **Analog Output Units**

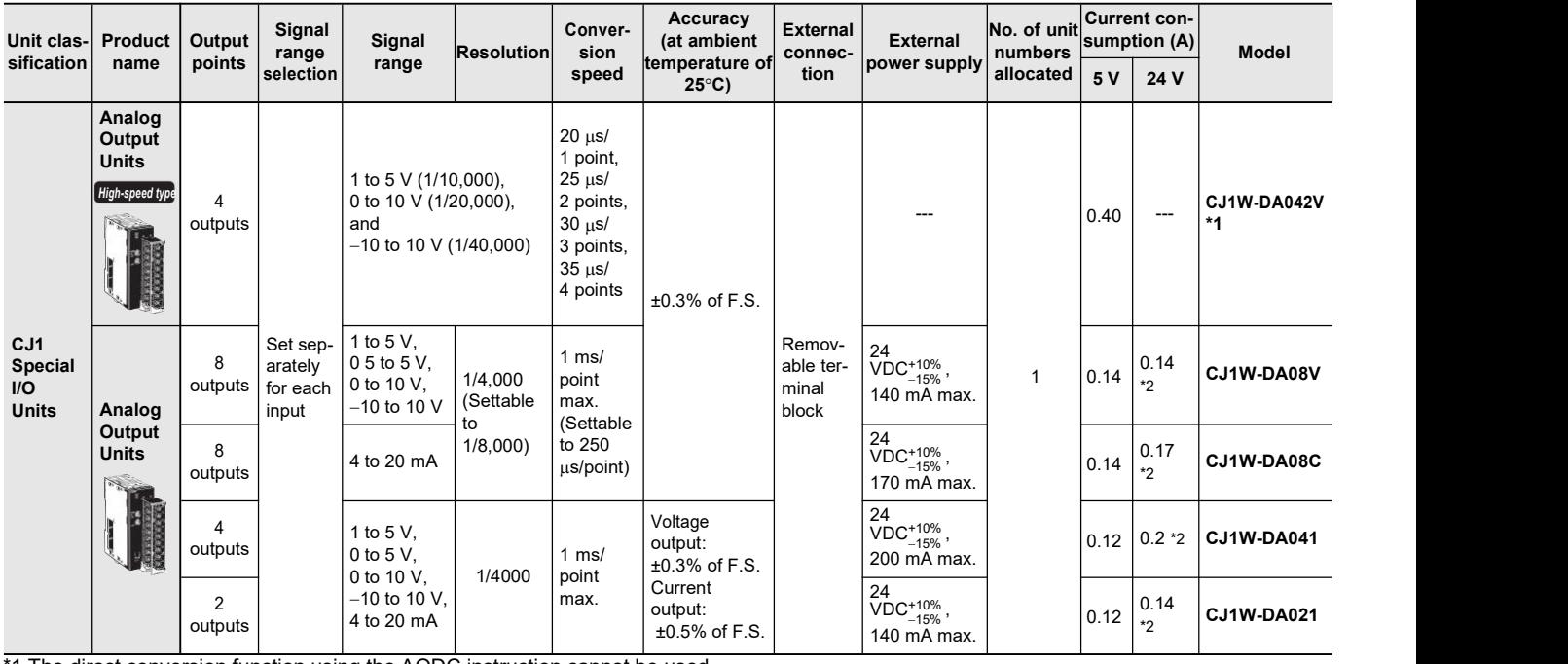

\*1 The direct conversion function using the AODC instruction cannot be used.

\*2 This is for an external power supply, and not for internal current consumption

### **Analog I/O Units**

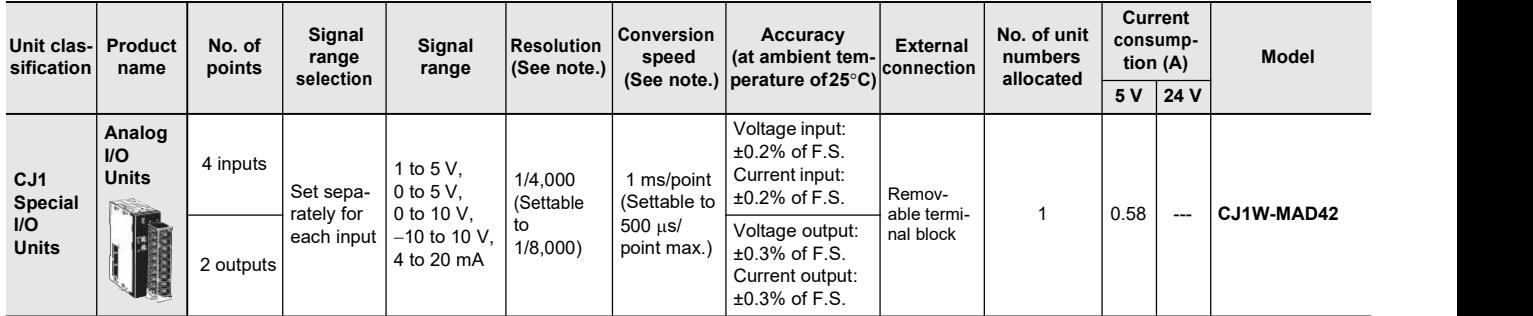

Note: The resolution and conversion speed cannot be set independently. If the resolution is set to 1/4,000, then the conversion speed will be 1 ms/point.

## **Temperature Control Units**

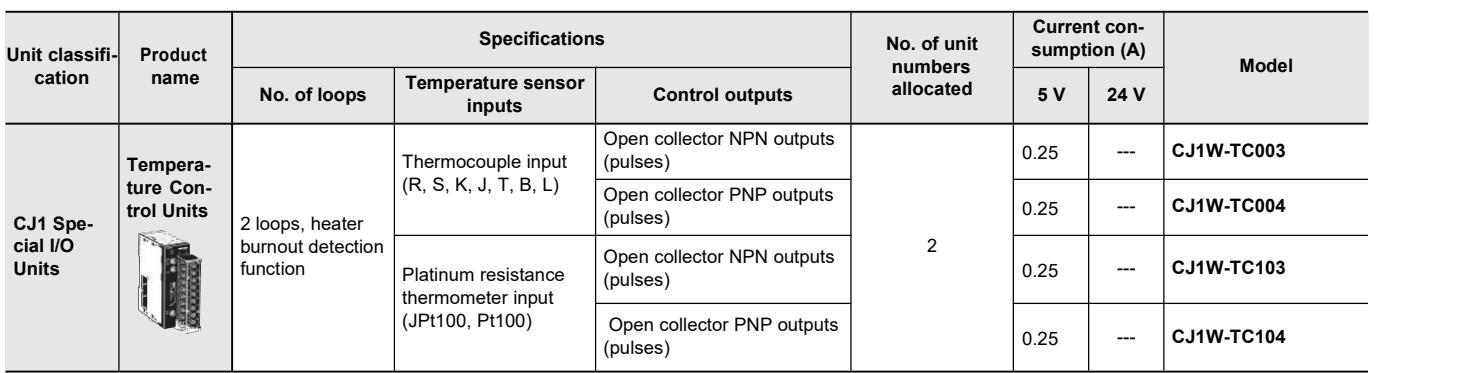

## **High-speed Counter Unit**

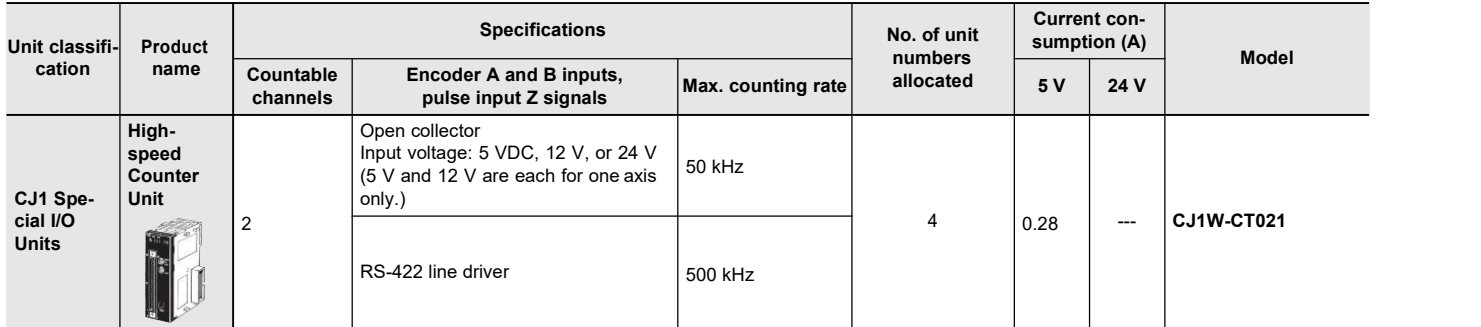

**Note:** The following functions become unavailable when it is used with the NJ-Series CPU unit.

- Counter value capture using allocation area(CIO)
- The capture, Stop/capture/continue, Stop/capture/reset/continue, and Capture/reset functions using External Control Input Function
- Pulse rate range control using Output Control Mode
- The pulse rate measurement function
- Because the NJ-Series has no power OFF interrupt task, operation cannot be restarted from the position at which the power was interrupted.
- Read or write the data using IORD/IOWR instruction
- Notation of External Interrupt Task by Output and External Control Input

## **Serial Communications Units**

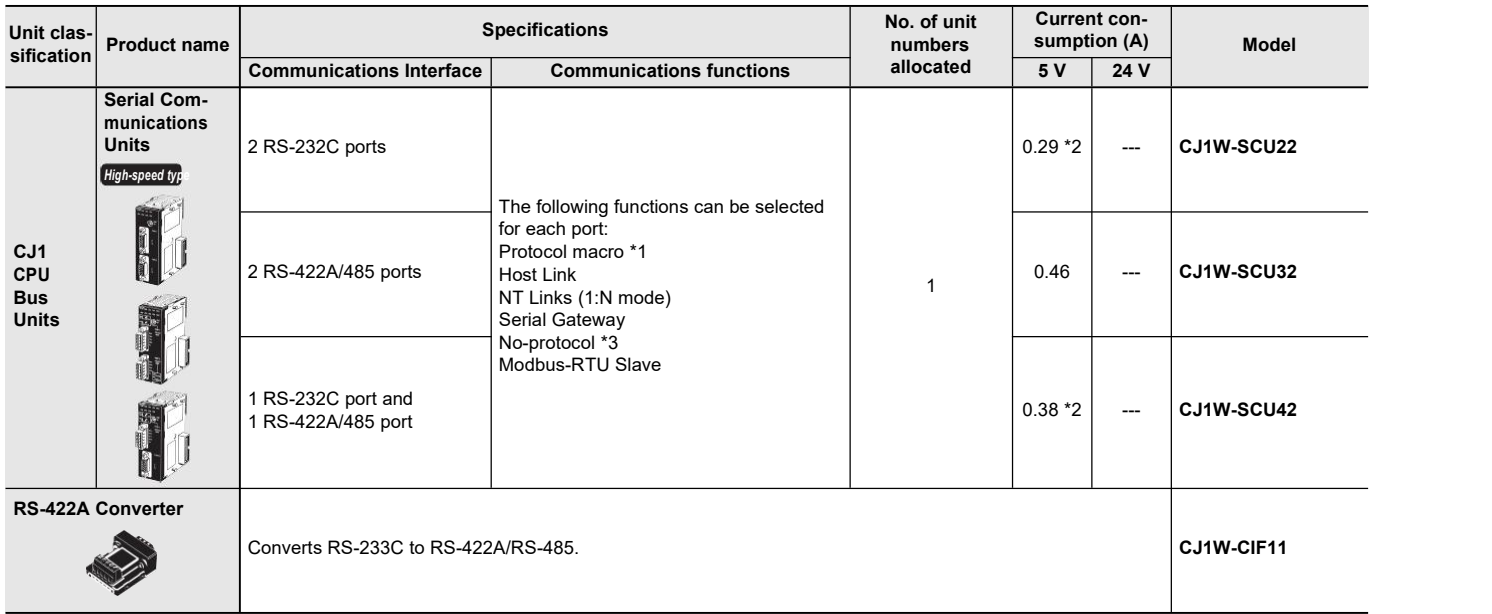

**Note:** Simple Backup Function and Interrupt notification function cannot be used.

\*1YoucanactivateprotocolmacrotracefunctionwhentheCPUUnitissettotheRUNMode. (MONITORModeisnotavailablewiththeNJ-SeriesCPUUnits.) \*2 When an NT-AL001 RS-232C/RS-422A Conversion Unit is used, this value increases by 0.15 A/Unit. Add 0.20A/Unit when using NV3W-M@20L Programmable Terminals. Add 0.04A/Unit when using CJ1W-CIF11 RS-422A Adapters.

\*3 Supported only by the SerialRcvNoClear Instructions with Serial communication unit version 2.1 or later,CPU Units with unit version 1.03 or later and the Sysmac Studio version 1.04 or higher.

### **EtherNet/IP Unit**

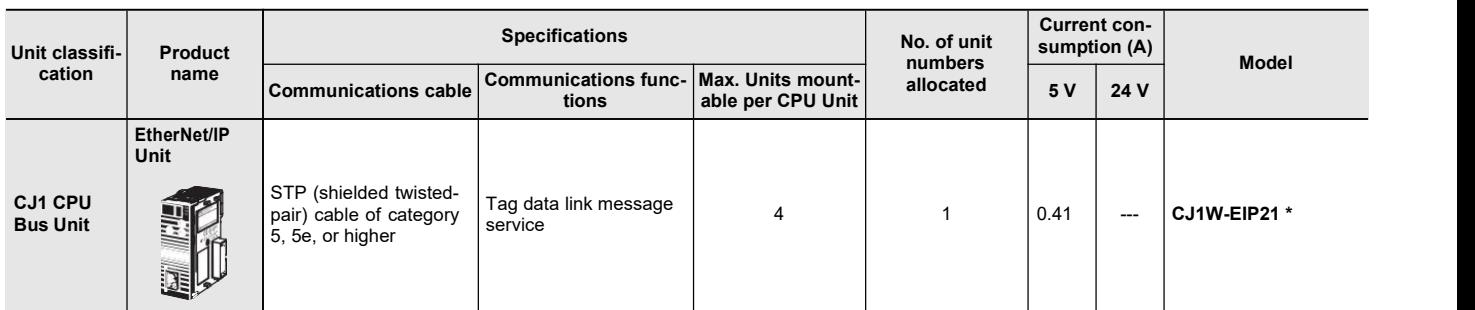

\*SupportedonlybytheEtherNet/IPUnitswithunitversion2.1orlater,CPUUnitswithunitversion1.01orlaterandtheSysmacStudioversion1.02orhigher.

### **EtherCAT Slave Unit**

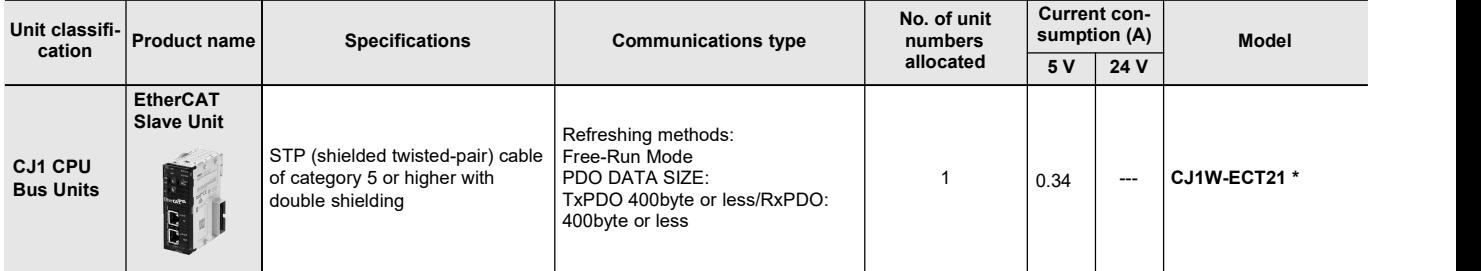

\* When using with the Machine Automation Controller NJ/NXSeries, use CPU Units with unit version 1.10 or later and the Sysmac Studio version 1.13 or higher.

## **DeviceNet Unit**

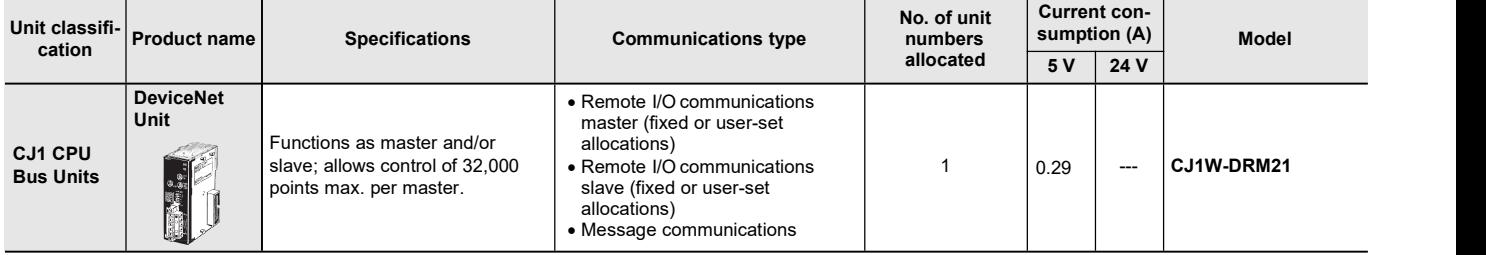

**Note: 1.** Simple backup function cannot be used.

**2.** DeviceNet configurator cannot be used. Use CX-Integrator.

### **CompoNet Master Unit**

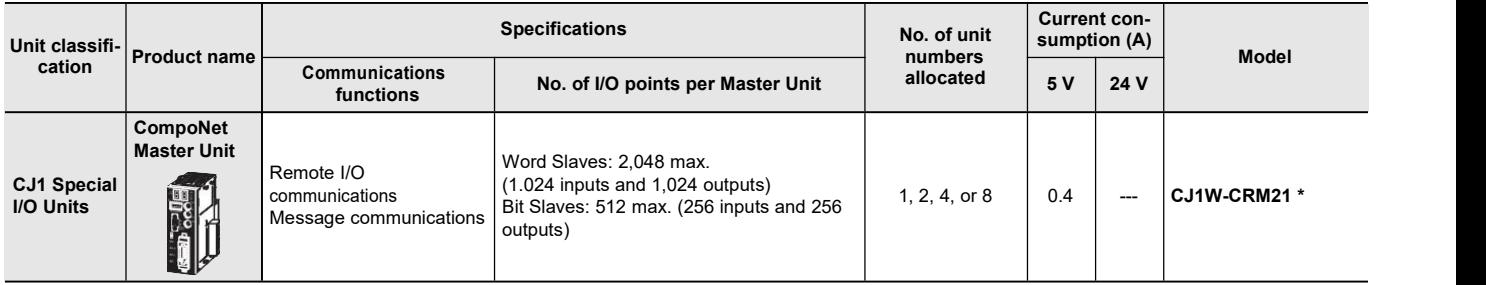

**Note: 1.** Simple backup function cannot be used.

**2.** The FINS command to the CompoNet Master Unit cannot be issued.

\* Supported only by the CPU Units with unit version 1.01 or later and the Sysmac Studio version 1.02 or higher.

## **ID Sensor Units**

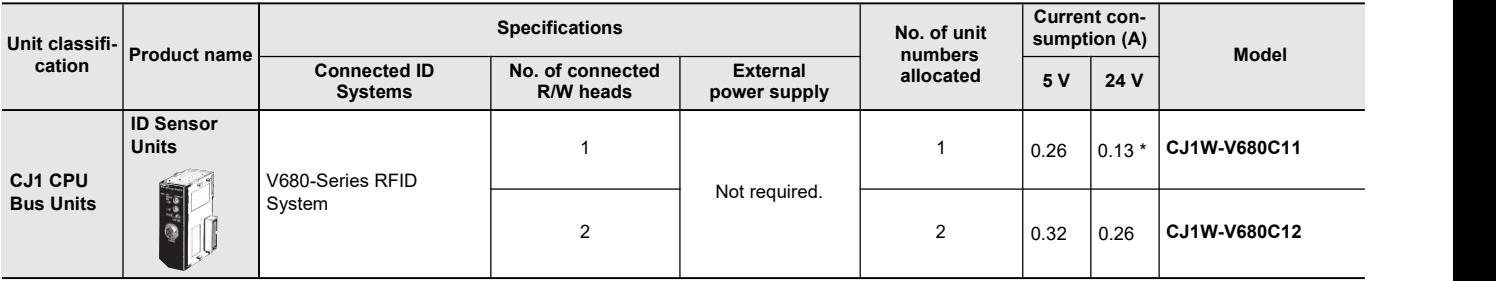

**Note:** The data transfer function using intelligent I/O commands can not be used.

\* To use a V680-H01 Antenna, refer to the V680 Series RFID System Catalog (Cat. No. Q151).

## **Peripheral Devices EtherCAT junction slaves**

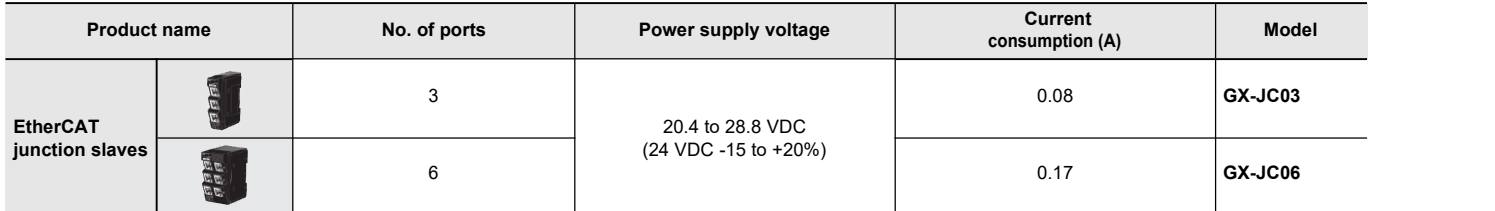

**Note: 1.** Please do not connect EtherCAT junction slaves with OMRON position control unit, Model CJ1W-NC@81/@82.

**2.** EtherCAT junction slaves cannot be used for EtherNet/IP and Ethernet.

### **Industrial Switching Hubs for EtherNet/IP and Ethernet**

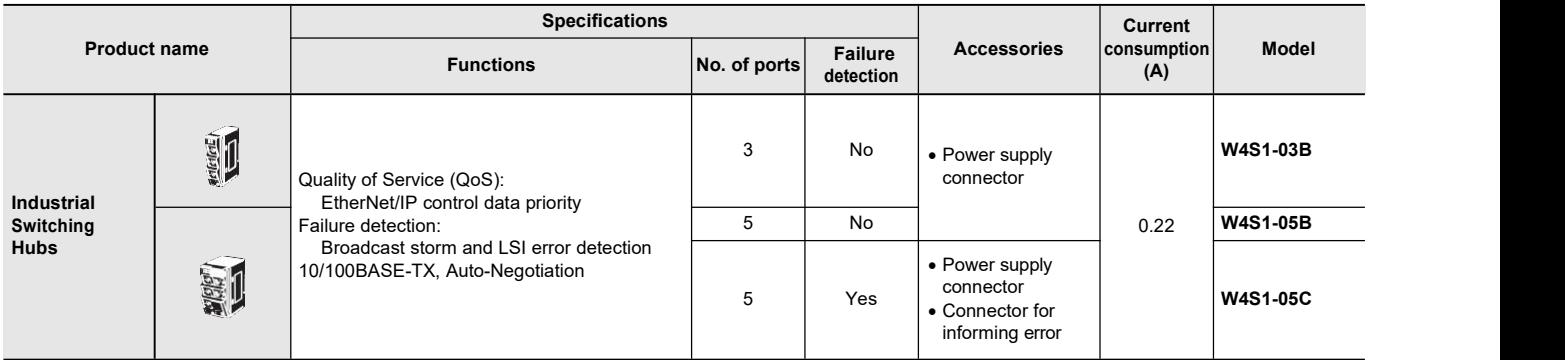

**Note:** Industrial switching hubs cannot be used for EtherCAT.

## **WE70 FA WIRELESS LAN UNITS**

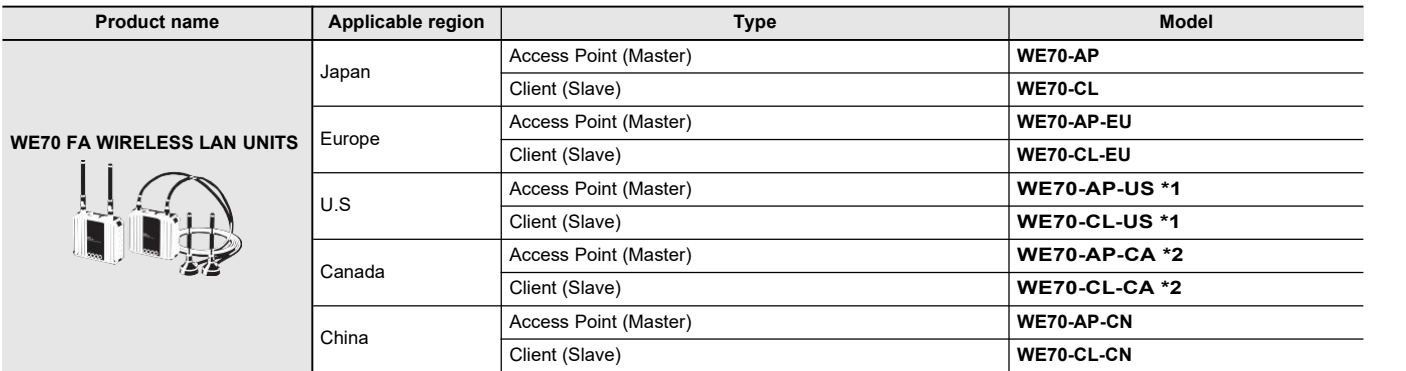

**Note: 1.** A Pencil Antenna, mounting magnet, and screw mounting bracket are included as accessories.

**2.** Always use a model that is applicable in your region. Refer to the WE70 Catalog (Cat. No. N154).

\*1. From December 2015, the WE70-AP-US and WE70-CL-US can be used in Mexico.

The Units will be sold in the USA until the end of May 2016.

\*2. From January 2016, the WE70-AP-CA and WE70-CL-CA can be used in Singapore.

# **General Specifications**

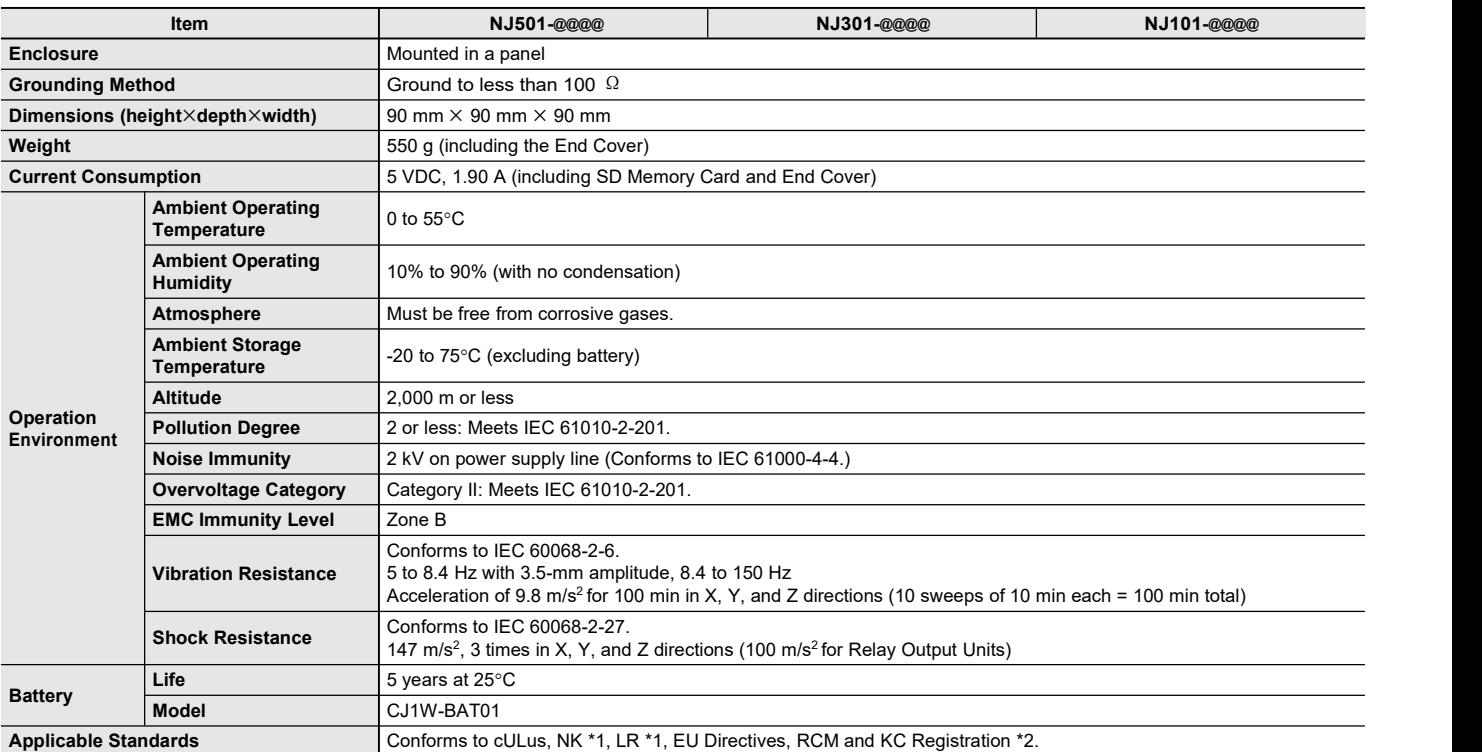

\*1. Not supported by the NJ501-5300.

\*2. Supported only by the CPU Units with unit version 1.01 or later.

# **NJ-Series Performance Specifications**

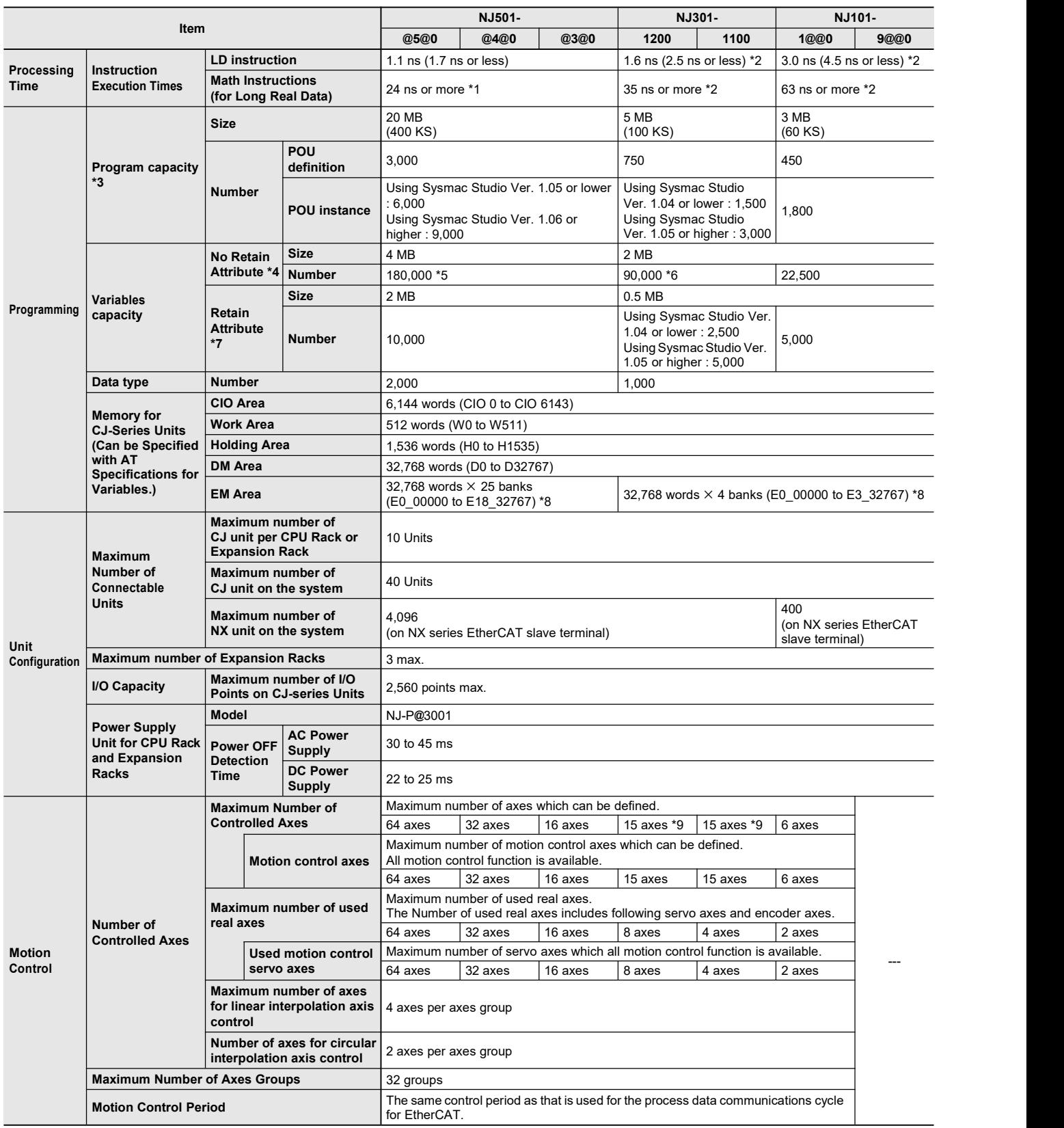

\*1. When the hardware revision for the Unit is A or B.

\*2. When the hardware revision for the Unit is A.

\*3. This is the capacity for the execution objects and variable tables (including variable names).

\*5. The number of variables of the CPU Unit version 1.19 or earlier is 90,000.

\*6. The number of variables of the CPU Unit version 1.18 or earlier is 22,500.

\*7. Words for CJ-series Units in the CIO and Work Areas are not included.

\*8. When the Spool function of the NJ501-1@20 isenabled, the DB Connection Service uses E9\_0 to E18\_32767 (NJ501-1@20). When the Spool function of the NJ101-@@20 is enabled, the DB Connection Service uses E1\_0 to E3\_32767 (NJ101-@@20).

\*9 This number ofaxes is achieved in a combination of a CPU Unit with unit version 1.06 or later and Sysmac Studio version 1.07 or higher. In other combinations, the maximum number of controlled axes is 8 axes (NJ301-1200) or 4 axes (NJ301-1100).

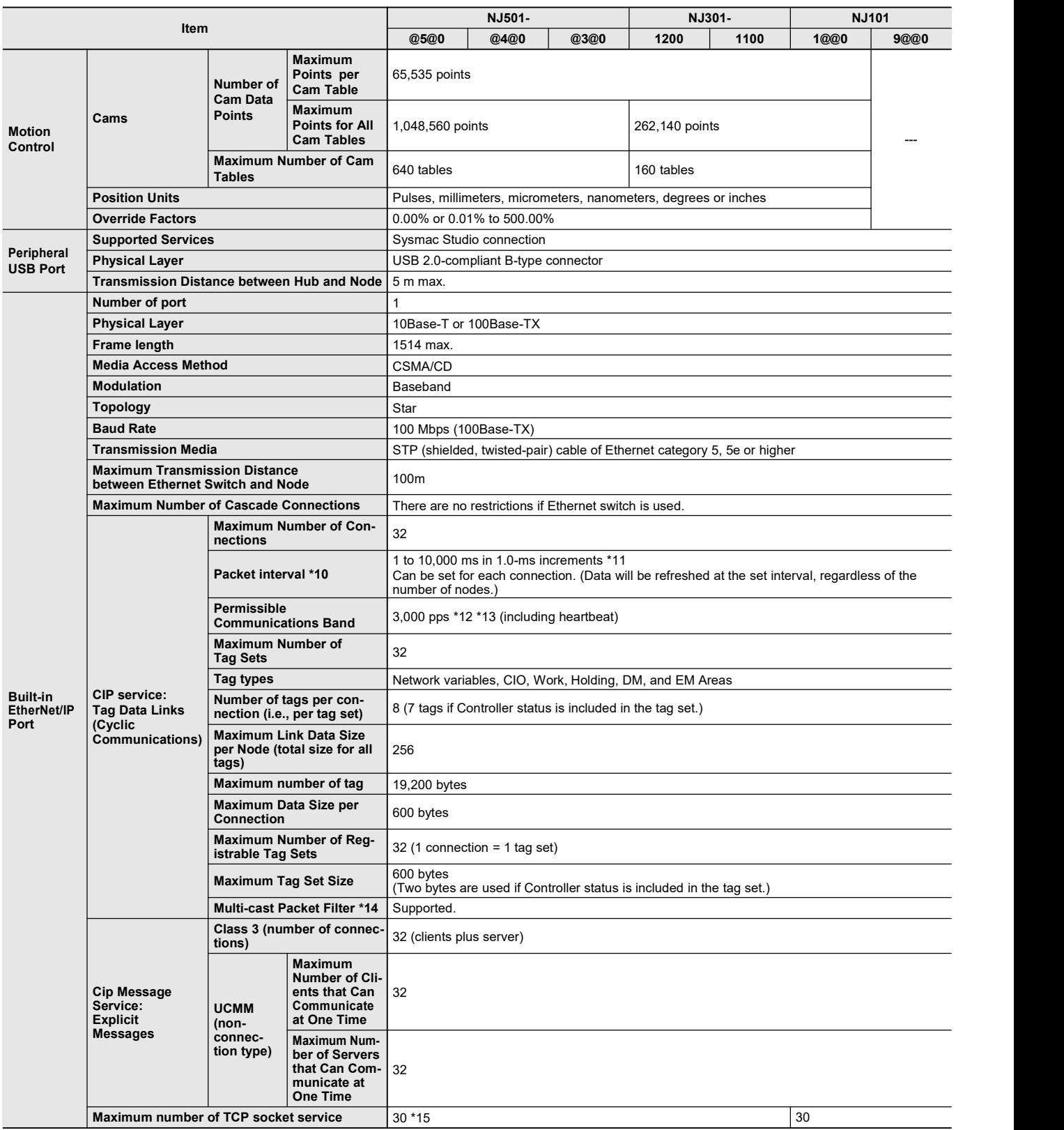

\*10.Data is updated on the line in the specified interval regardless of the number of nodes.<br>\*11.The Packet interval of the CPU Unit version 1.02 or earlier is 10 to 10,000 ms in 1.0-ms increments.<br>\*12.Means packets per se

\*14.An IGMP client is mounted for the EtherNet/IP port. If an ethernet switch that supports IGMP snooping is used, filtering of unnecessary<br>multicast packets is performed.<br>\*15.The Maximum number of TCP socket service of th

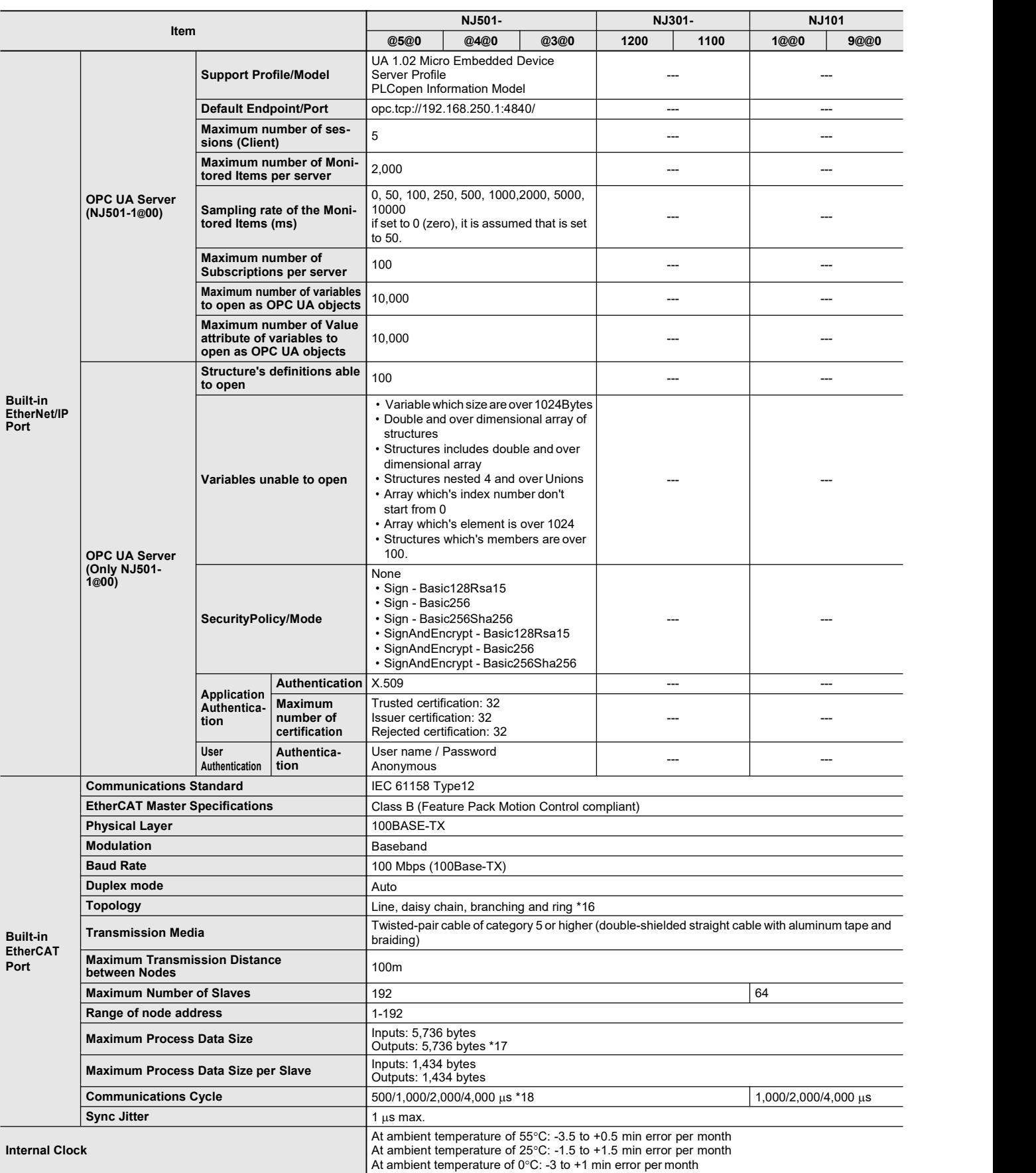

\*16.Ring topology is supported with the project version 1.40 or later of NJ@01-@@00.

Slaves on a ring topology should support a ring topology. If Omron slaves, please see the user's manual of slaves.<br>\*17.For project unit version earlier than 1.40, the data must be within four frames.<br>\*18.The Maximum Comm

The EtherCAT communications cycle of NJ501-4@@0 for robot control is 1 ms or more. **Note:** For robot control by NJ501-4@@0, use the G5 series/1S series AC Servo Drive with built-in EtherCAT communications, absolute encoder, and brake.

# **Performance Specifications Supported by NC Integrated Controller**

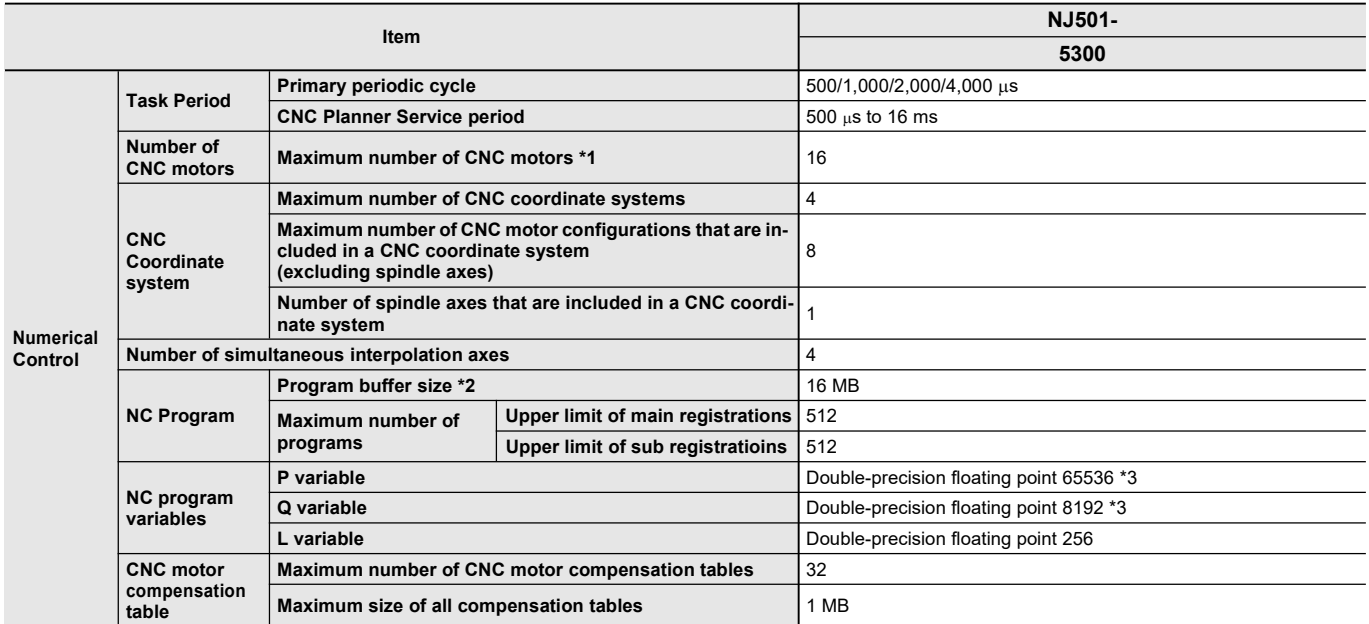

\*1. The number of controlled axes of the MC Control Function Module is included.<br>\*2. The number of programs and their capacities that can be loaded into the CPU Unit at the same time.

The program capacity is the maximum size available. As fragmentation will occur, the size that is actually available will be smaller than the maximum size.

\*3. Some parts of the area are reserved by the system.

# **NJ-Series Function Specifications**

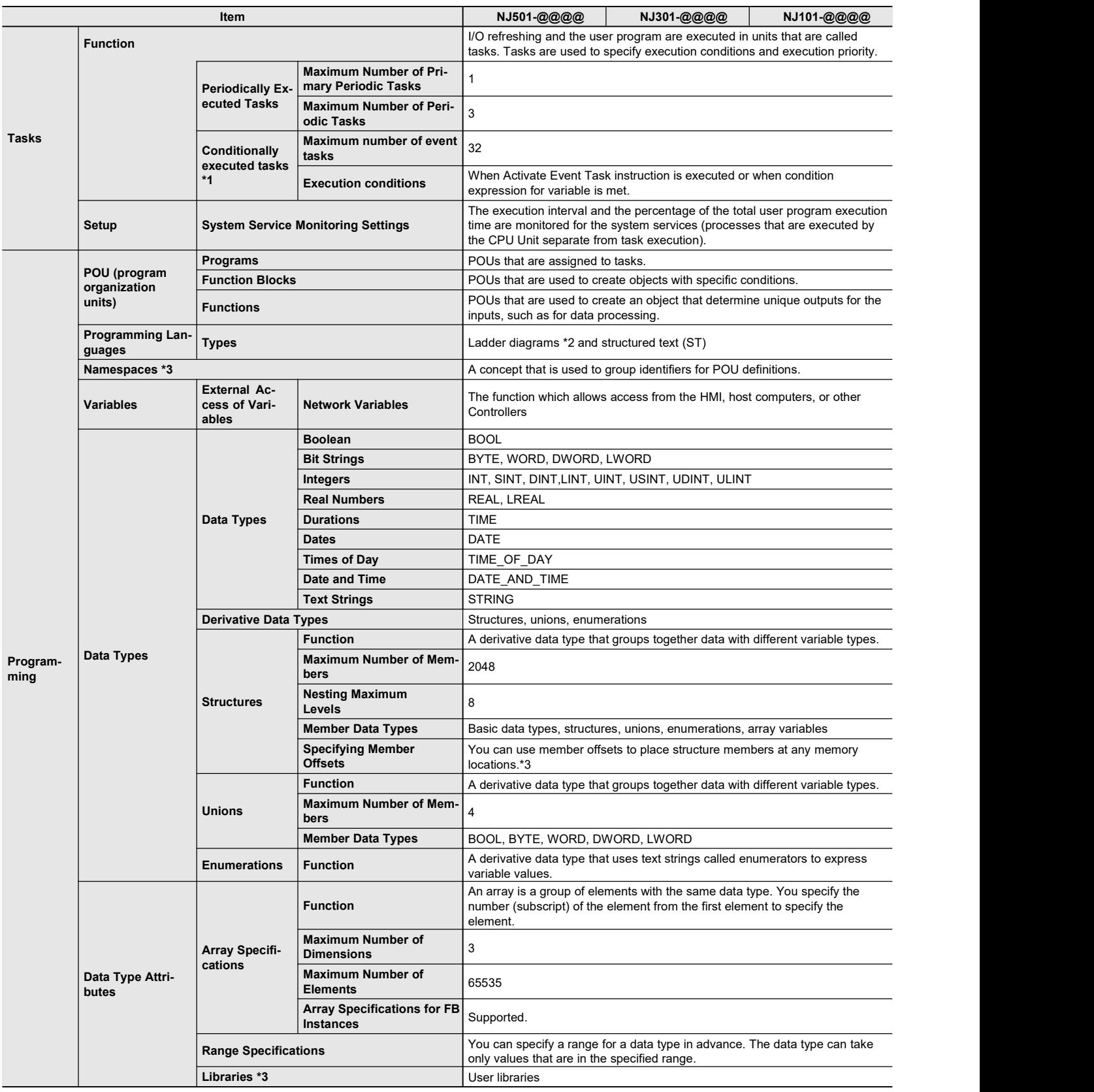

\*1. Supported only by the CPU Units with unit version 1.03 or later.

\*2. Inline ST is supported. (Inline ST is ST that is written as an element in a ladder diagram.)

\*3. Supported only by the CPU Units with unit version 1.01 or later.

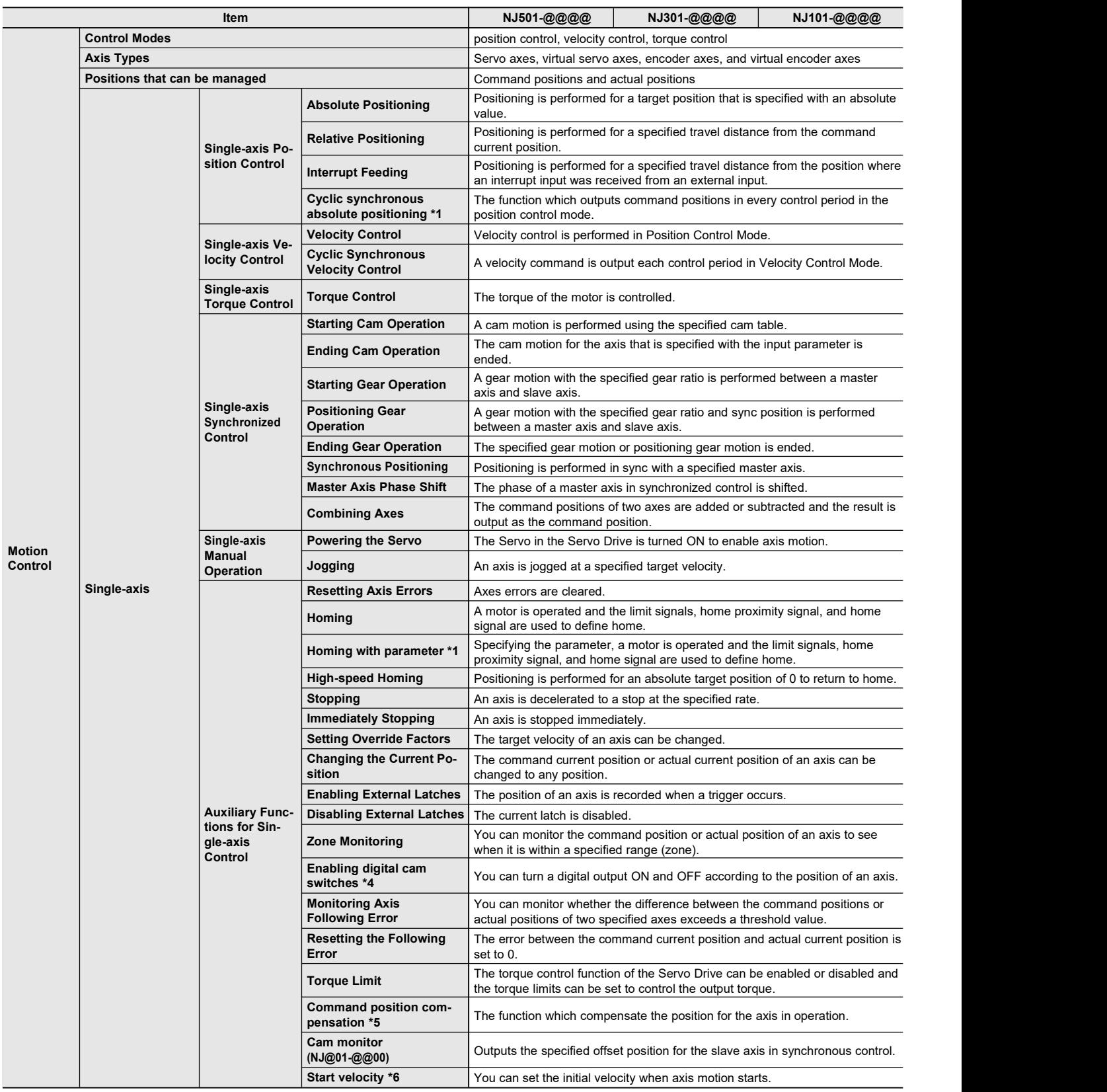

\*1. Supported only by the CPU Units with unit version 1.03 or later.

\*4. Supported only by the CPU Units with unit version 1.06 or later.

\*5. Supported only by the CPU Units with unit version 1.10 or later.

\*6. Supported only by the CPU Units with unit version 1.05 or later.

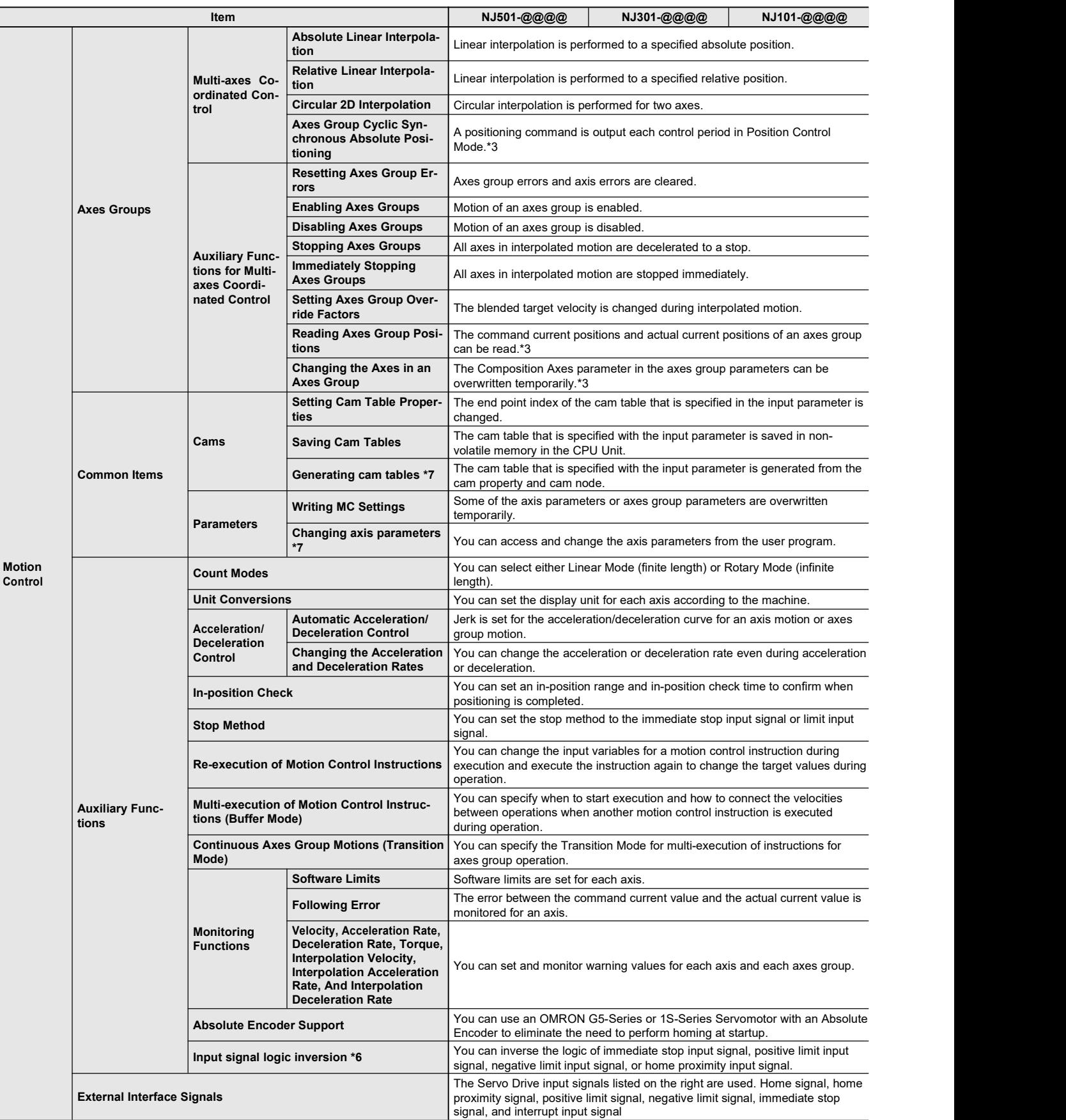

\*3. Supported only by the CPU Units with unit version 1.01 orlater.

\*6. Supported only by the CPU Units with unit version 1.05 orlater.

\*7. Supported only by the CPU Units with unit version 1.08 orlater.

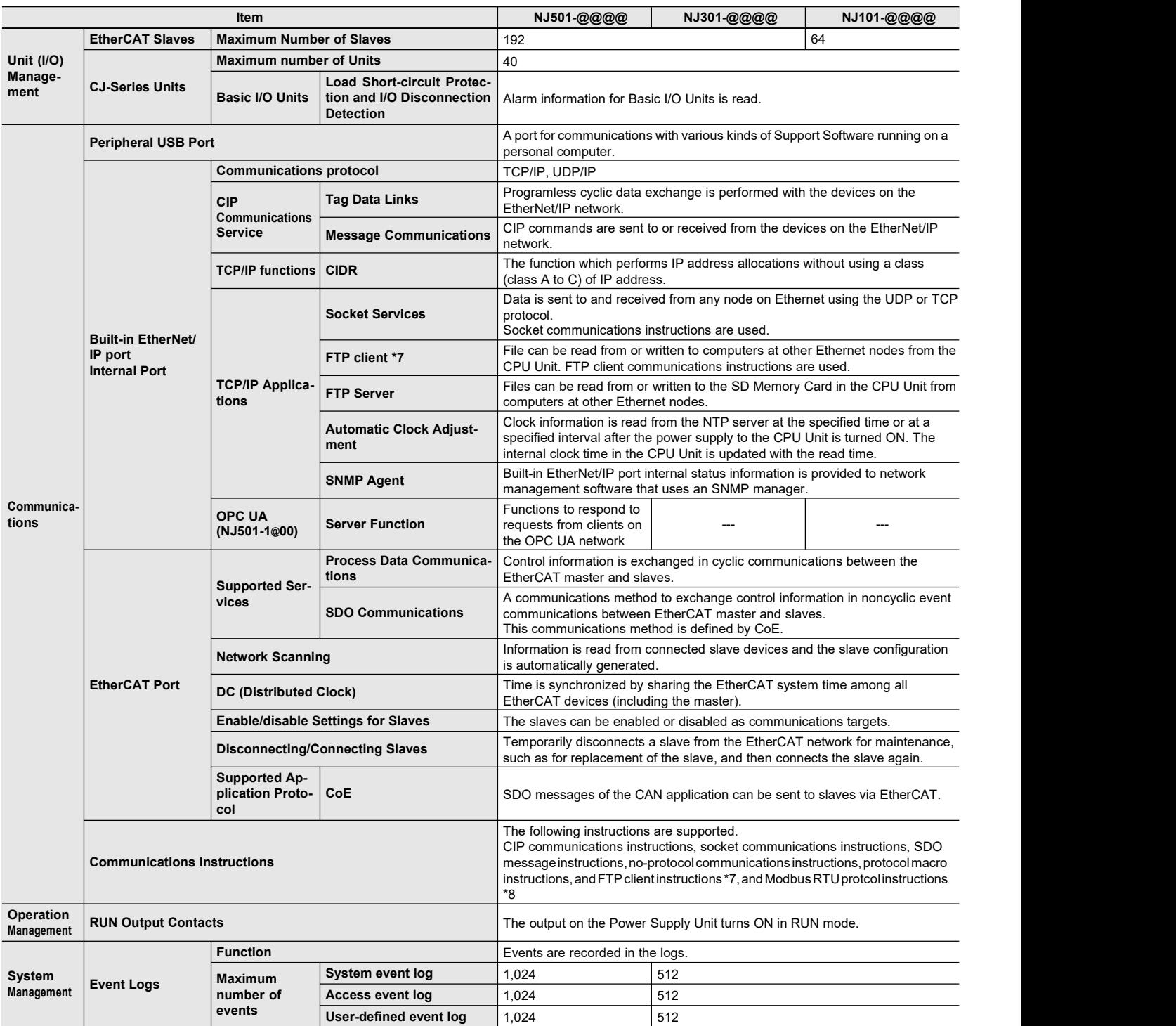

\*6. Supported only by the CPU Units with unit version 1.05 or later.

\*7. Supported only by the CPU Units with unit version 1.08 or later.

\*8. Supported only by the CPU Units with unit version 1.11 or later.

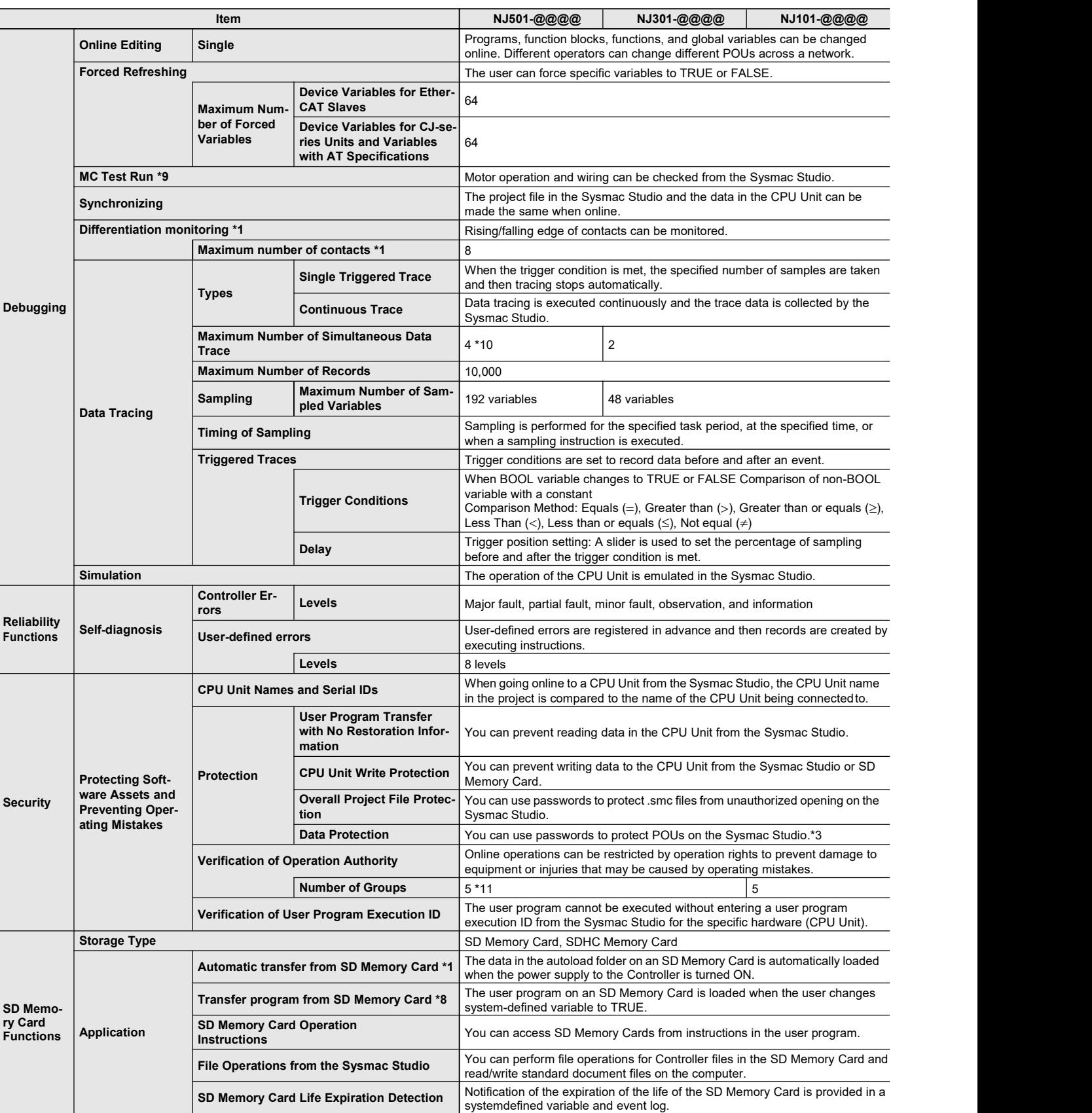

\*1. Supported only by the CPU Units with unit version 1.03 or later.

\*3. Supported only by the CPU Units with unit version 1.01 or later.

\*8. Supported only by the CPU Units with unit version 1.11 or later.

\*9. Cannot be used with the NJ101-9000.

\*10.Maximum Number ofSimultaneous Data Trace of the NJ501-1@20 CPU Unit with unit version 1.08 or later is 2.

\*11.When the NJ501 CPU Units with unit version 1.00 isused, this value becomes two.

# **NJ-Series**

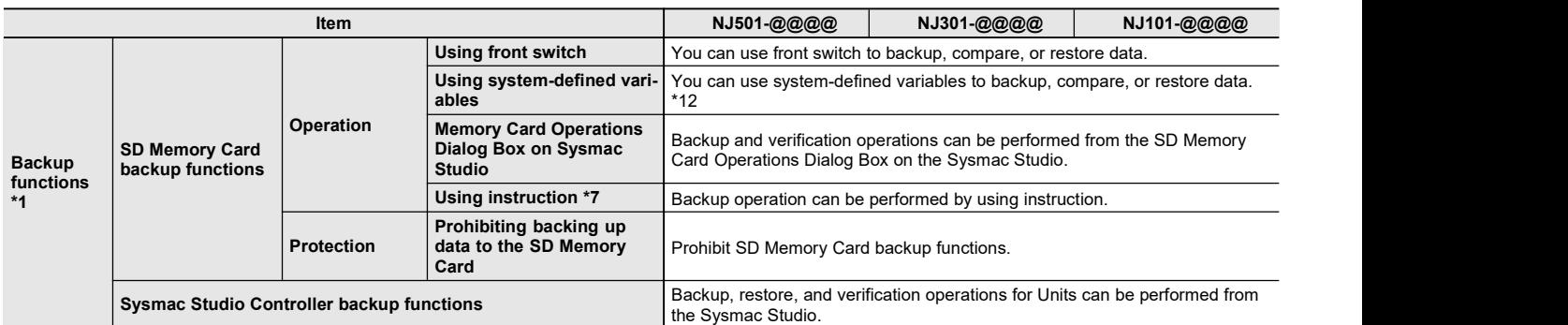

\*1. Supported only by the CPU Units with unit version 1.03 or later.

\*7. Supported only by the CPU Units with unit version 1.08 or later.

\*12. Restore is supported with unit version 1.14 or later.

# **Function Specifications of Database Connection CPU Units**

Besides functions of the NJ501-@@@@/NJ101-@@@@, functions supported by the NJ501-@@20/NJ101-@020 are as follows.

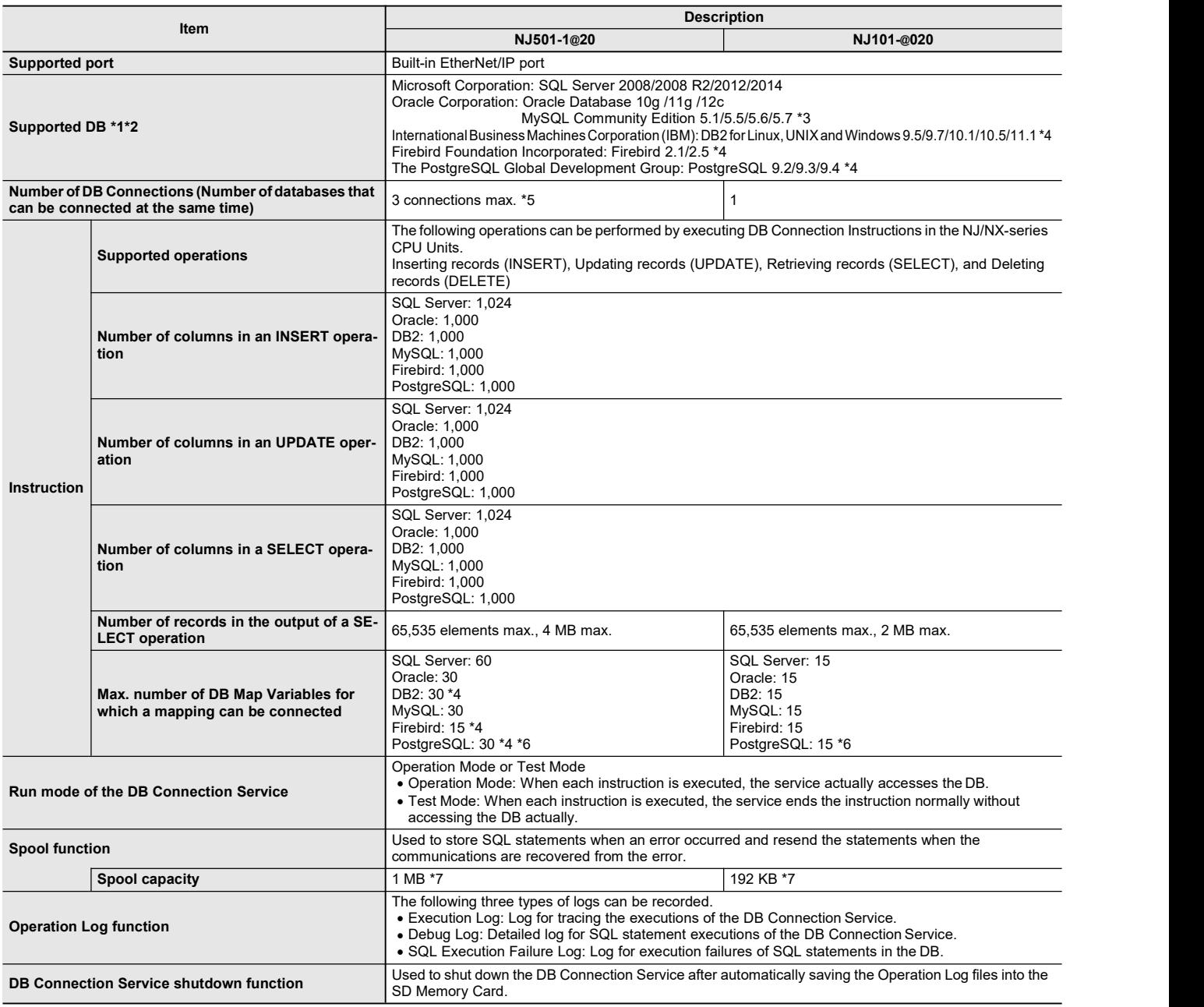

\*1. SQL Server 2014, Oracle Database 12c and PostgreSQL 9.2/9.3/9.4 are supported by DBCon version 1.02 or higher.

My SQL 5.7 and DB2 11.1 are supported by DBCon version 1.03 or higher.

\*2. Connection to the DB on the cloud is not supported.

\*3. The supported storage engines of the DB are InnoDB and MyISAM.

\*4. NJ501-4320 is not supported.

\*5. When two or more DB Connections are established, the operation cannot be guaranteed if you set different database types for the connections.

\*6. Even if the number ofDB Map Variables has not reached the upper limit, the total number ofmembers of structures used as data type of DB Map Variables is 10,000 members max.

\*7. Refer to "NJ/NX-series Database Connection CPU Units User's Manual(W527)" for the information.

# **Function Specifications of SECS/GEM CPU Units**

Besides functions of the NJ501-1300, functions supported by the NJ501-1340 are as follows.

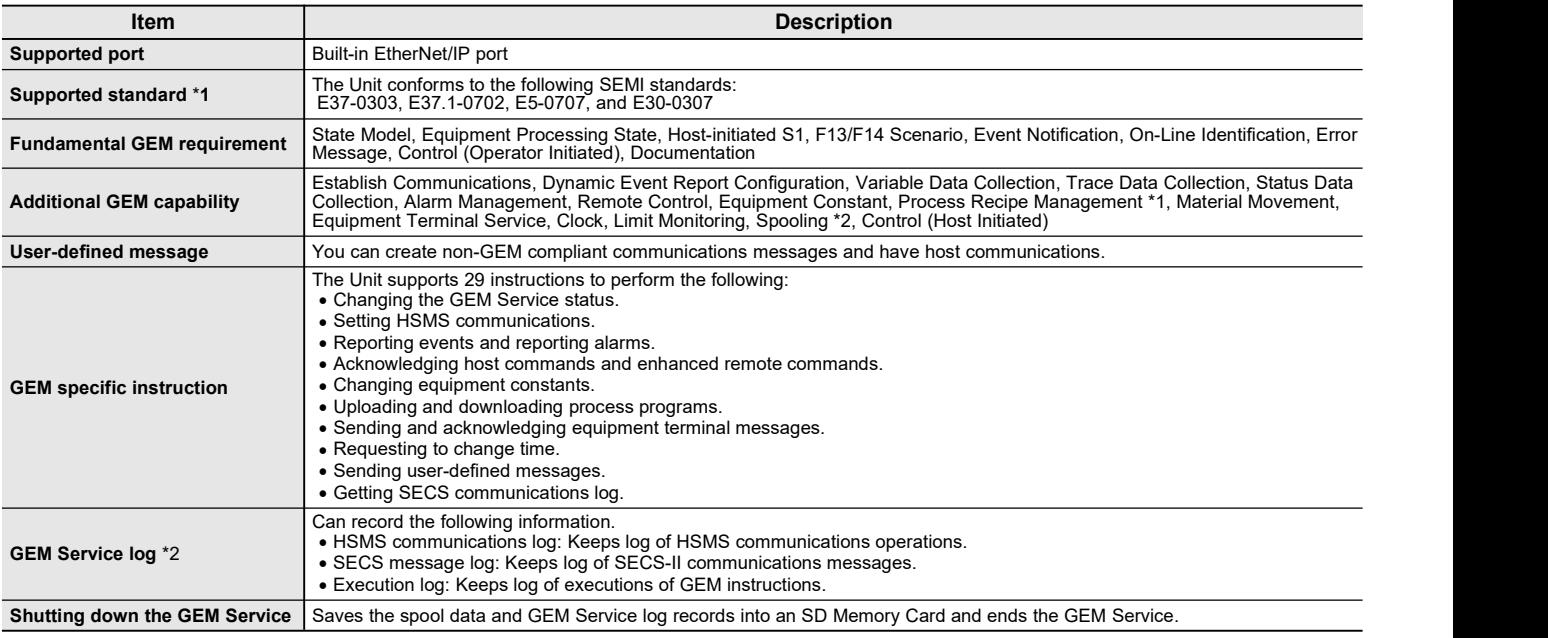

\*1. E42 recipes, large process programs, and E139 recipes are not supported.

\*2. The capability is not available when no SD Memory Card is mounted.

## **Conformance to Fundamental GEM Requirements and Additional Capabilities**

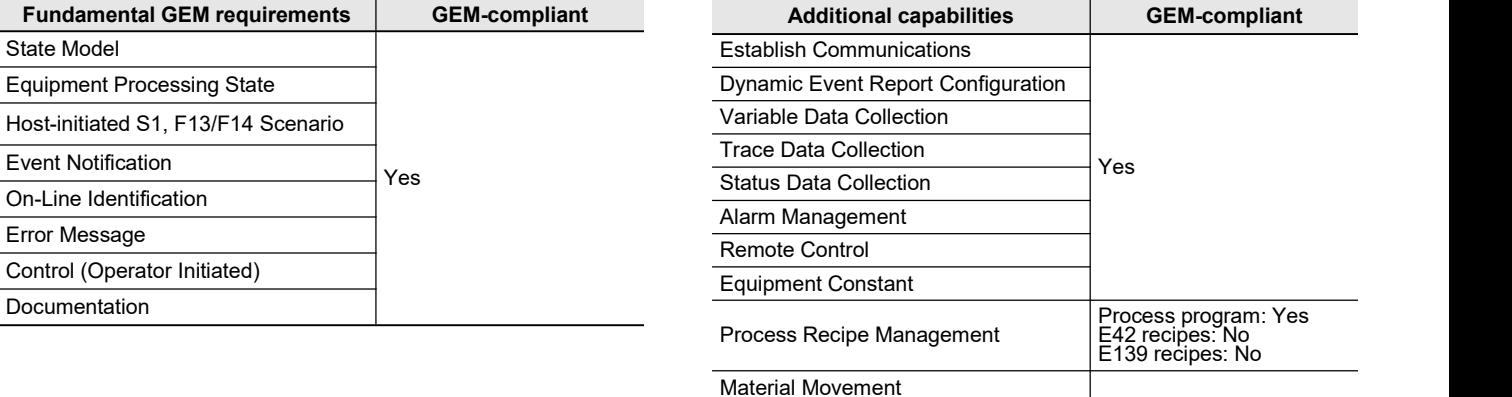

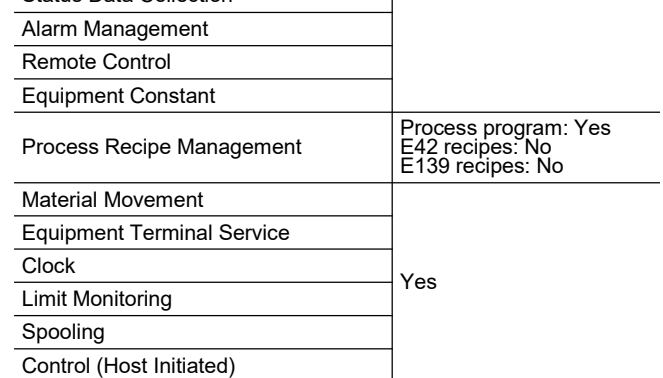

# Function Specifications of NJ Robotics CPU Units

Besides functions of the NJ501-1@00, functions supported by the NJ501-4@@@ are as follows.

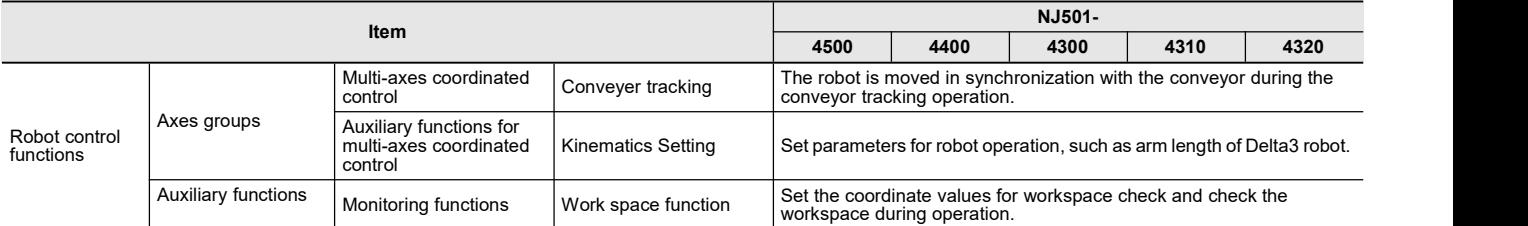

# Function Specifications of NC Integrated Controller

Besides functions of the NJ501-1@00, functions supported by the NJ501-5300 are as follows.

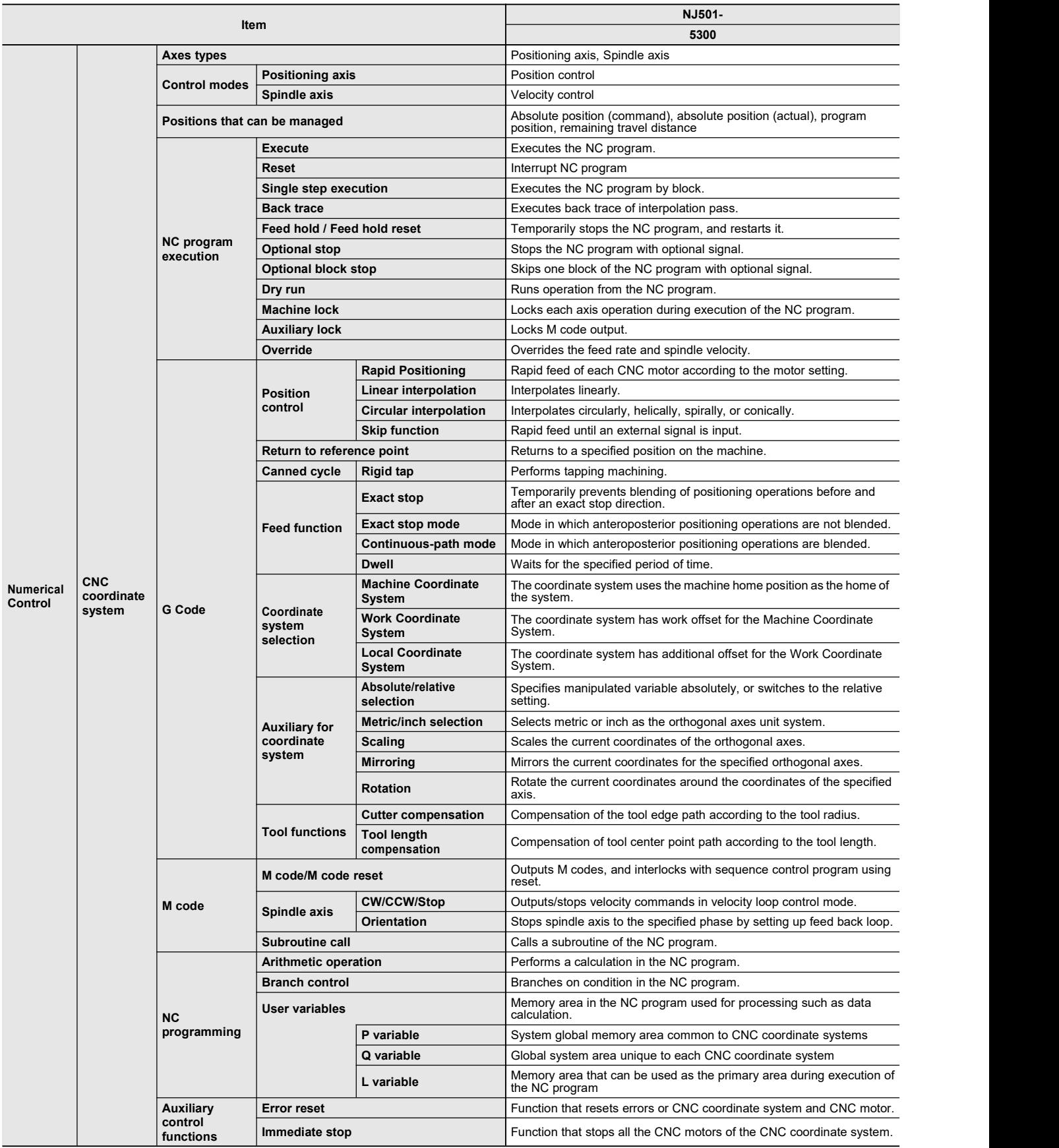

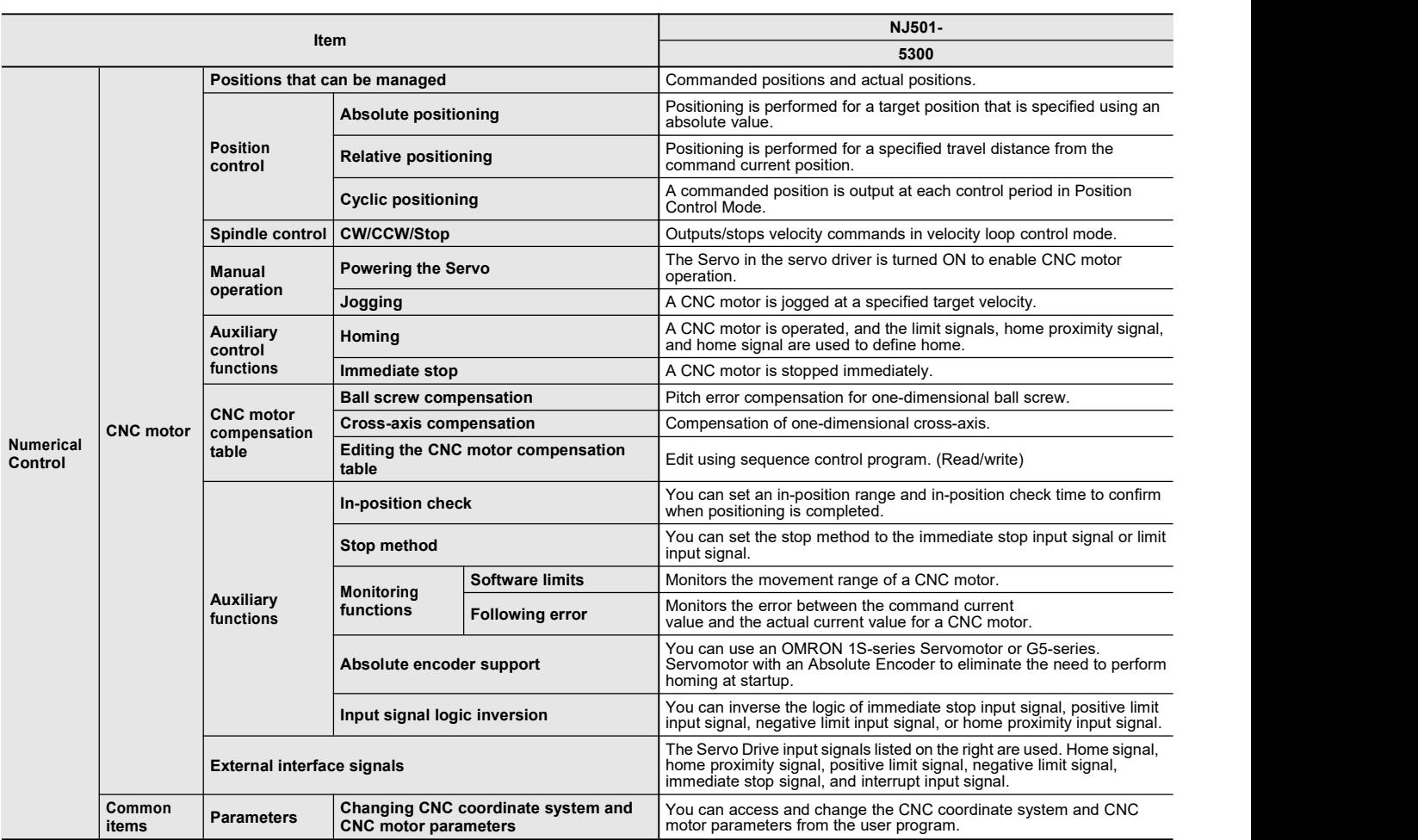

# **Version Information**

## **Unit Versions and Programming Devices (NJ-series CPU Units)**

Refer to *NJ-series CPU Unit Hardware User's Manual* (W500).

## **Unit Versions, DBCon Versions and Programming Devices (Database Connection CPU Units)**

Refer to *NJ/NX-series Database Connection CPU Units User's Manual* (W527).

## **Unit Versions, Robot Versions and Programming Devices (NJ Robotics CPU Units)**

Refer to *NJ-series Robotics CPU Units User's Manual* (W539).

## **Unit Versions and Programming Devices (NC Integrated Controller)**

Refer to *NJ/NY-series NC Integrated Controller User's Manual* (O030).

# **Relationship between Hardware Revisions of CPU Units and Sysmac Studio Versions**

Refer to *NJ-series CPU Unit Hardware User's Manual* (W500).

# **Functions That Were Added or Changed for Each Unit Version and Sysmac Studio version**

Refer to *NJ-series CPU Unit Hardware User's Manual* (W500).

# **Performance Improvements for Unit Version Upgrades**

Refer to *NJ-series CPU Unit Hardware User's Manual* (W500).

# **Components and Functions**

## **CPU Unit NJ@01-@@@@**

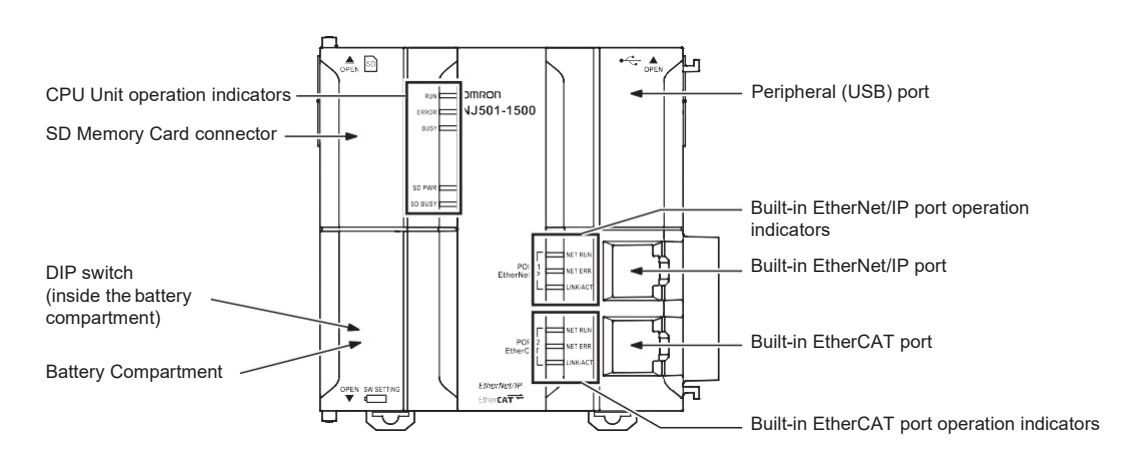

### **Power Supply Unit NJ-PA3001 NJ-PD3001**

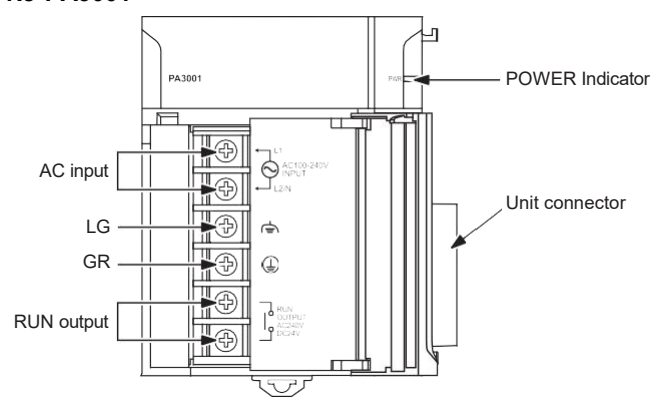

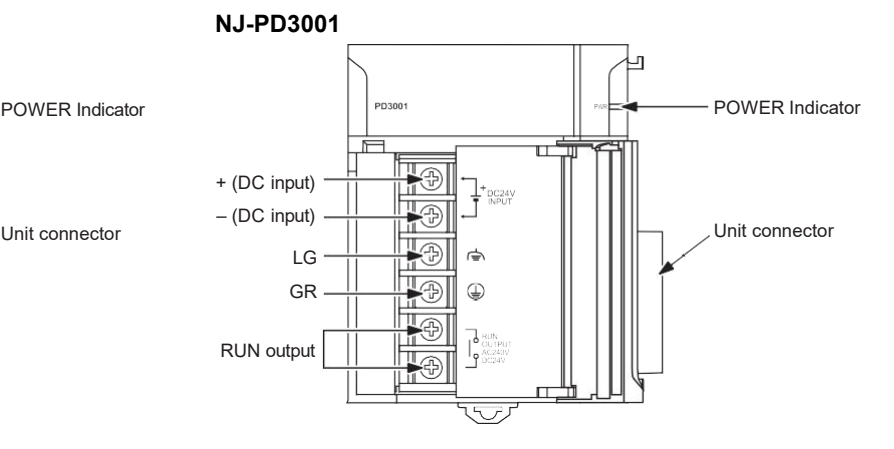

# **NJ-Series Unit Configuration**

## **NJ-Series CPU Racks**

A NJ-Series CPU Rack consists of a CPU Unit, Power Supply Unit, Configuration Units (Basic I/O Units, Special I/O Units, and CPU Bus Units), and an End Cover.

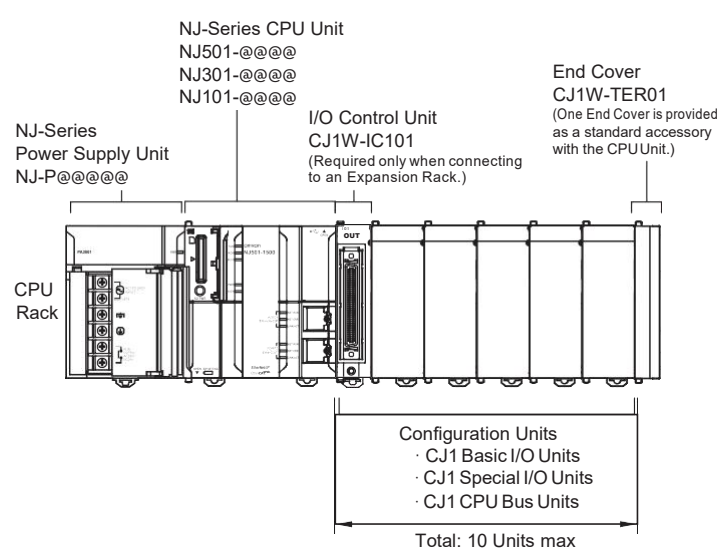

Even though the NJ-Series Controllers do not have Backplanes, the term "slot" still used to refer to the location of Units. Slot numbers are assigned in order to Units from left to right on the CPU Rack (slot 0, slot 1, slot 2, etc.).

### **Required Units**

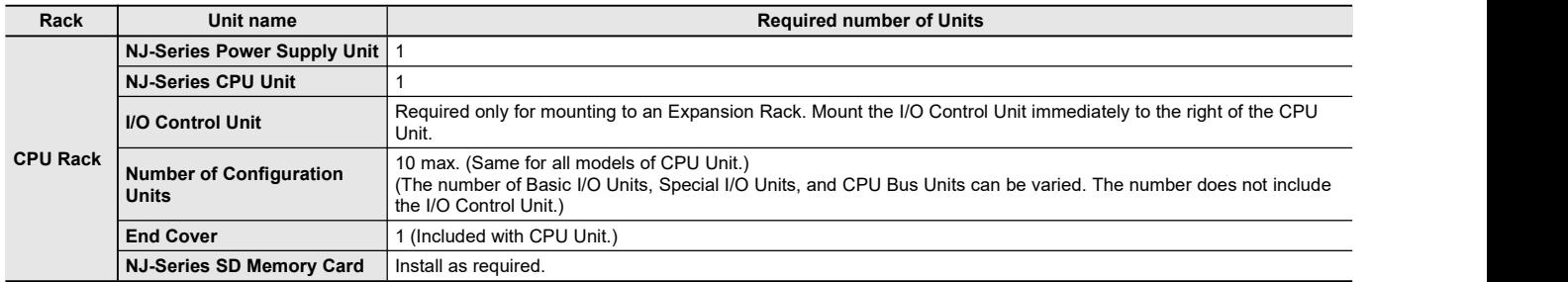

### **Types of Configuration Units**

In the NJ-Series, Configuration Units are classified into the following three types. The number of Racks differs depending on the type.

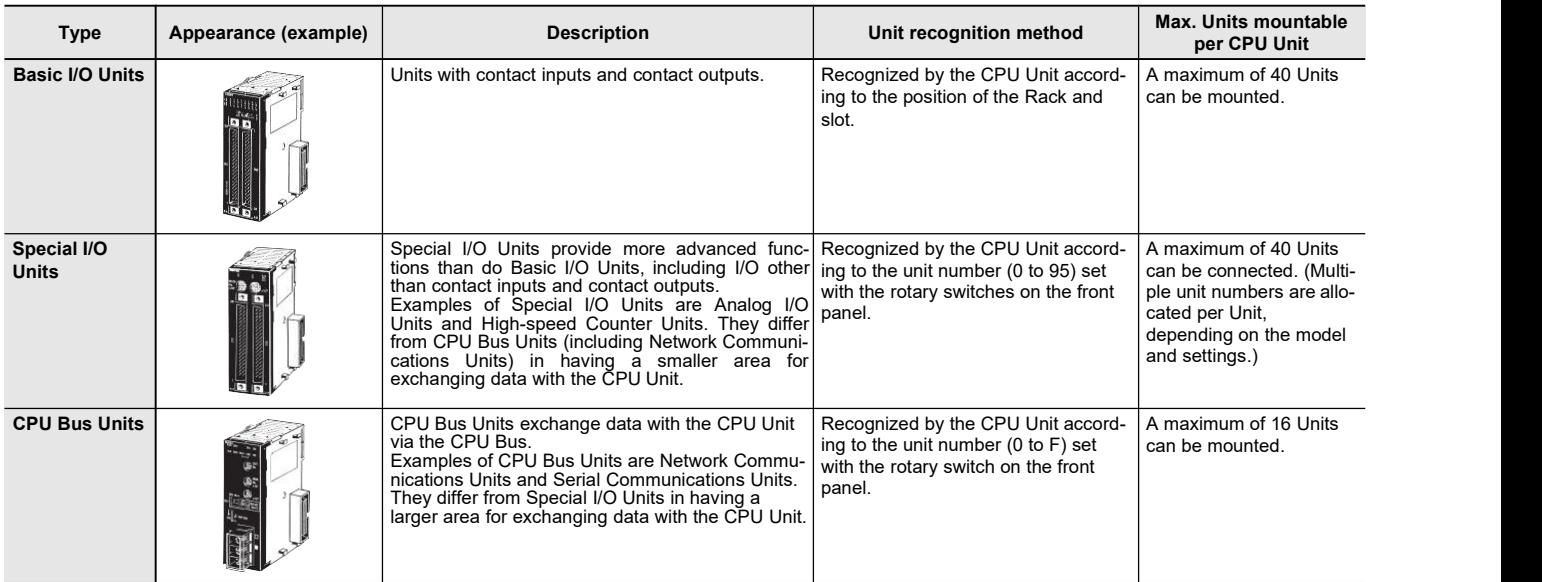

## **NJ-Series Expansion Racks**

A NJ-Series Expansion Rack consists of a Power Supply Unit, an I/O Interface Unit, Configuration Units (Basic I/O Units, Special I/O Units, and CPU Bus Units), and an End Cover.

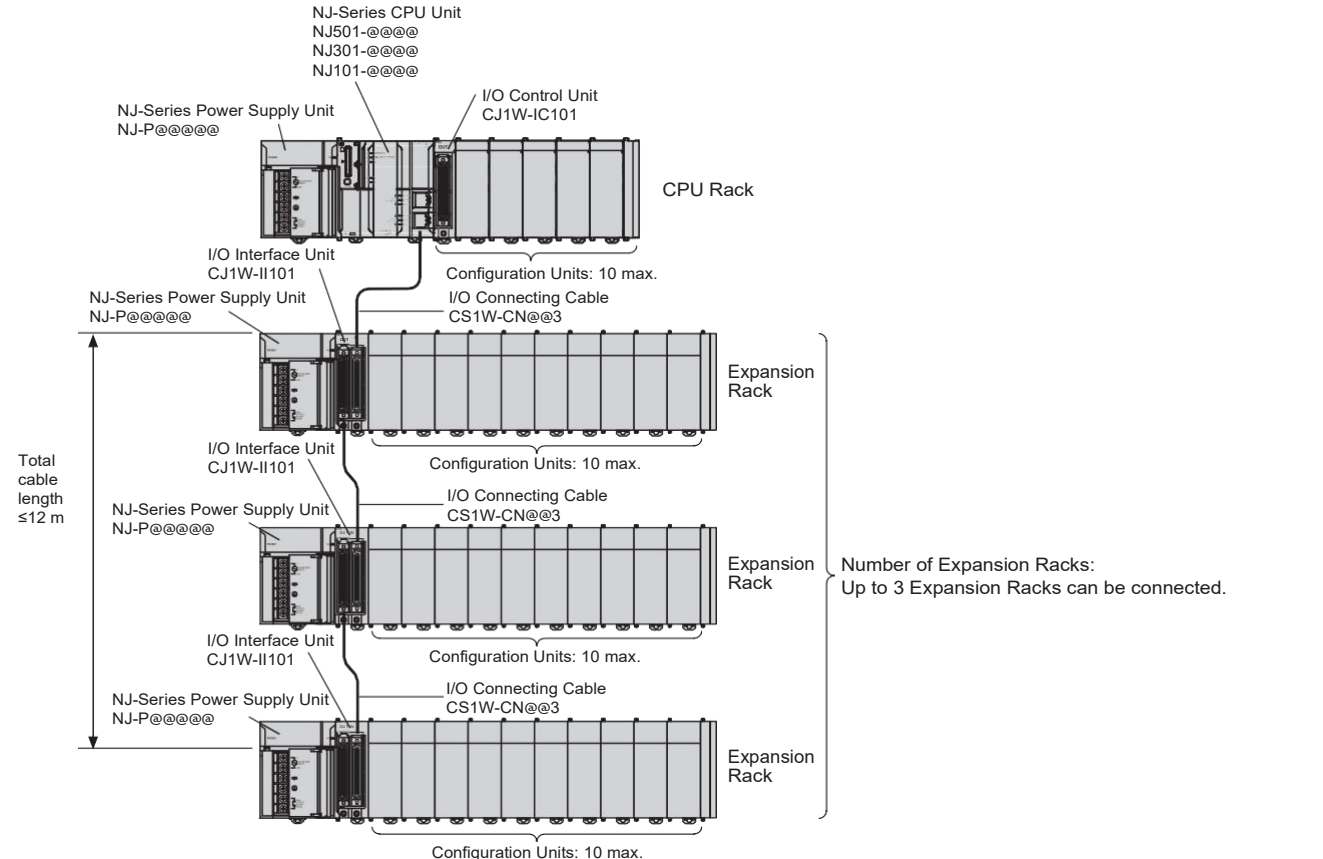

# **Required Units**

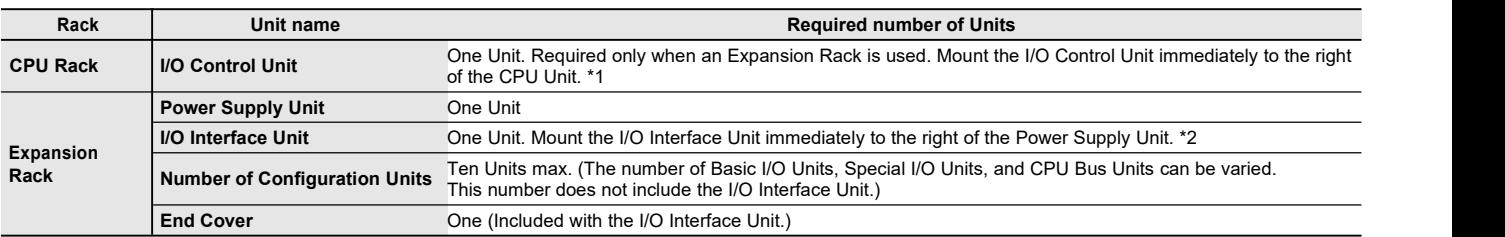

\*1 Mounting the I/O Control Unit in any other location may cause faulty operation.

\*2. Mounting the I/O Interface Unit in any other location may cause faulty operation.

# **Configuration Units**

### **Maximum Number of Configuration Units That Can Be Mounted**

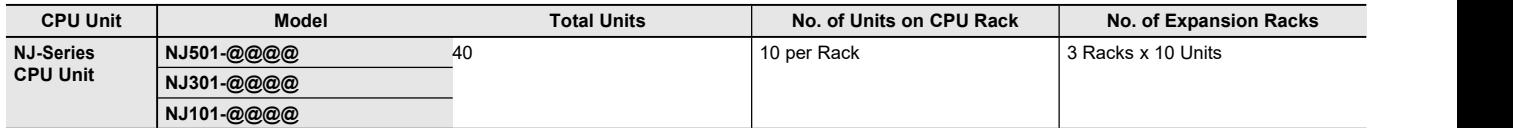

Note: It may not be possible to mount the maximum number of configuration Units depending on the specific Units that are mounted. Refer to the next page for details.

#### **Number of mountable units per Configuration Unit**

Basic I/O Units, Special I/O Units, and CPU Bus Units of the CJ-Series are used as Configuration Units of the NJ-Series. AllBasic I/O Units are useable. Not all Special I/O Units and CPU Bus Units can be used. Units that can be used are shown in the list. In addition, note that the number of units that can be connected to one CPU vary depending on the units.

# **NJ-Series Dimensions (Unit: mm)**

교

T

E

### **CPU Units NJ@01-@@@@**

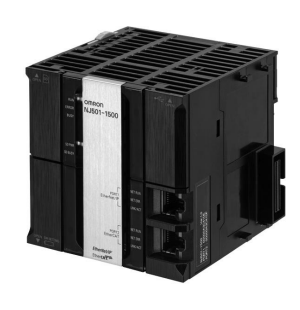

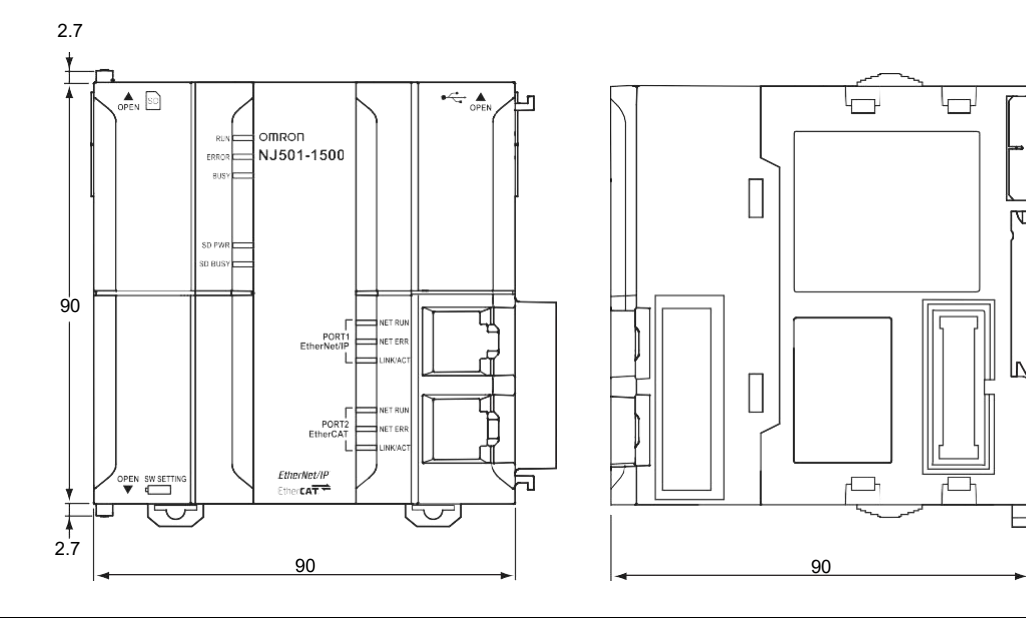

#### **Power Supply Units NJ-PA3001 NJ-PD300**

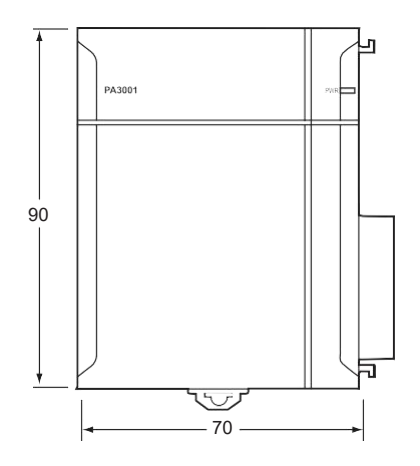

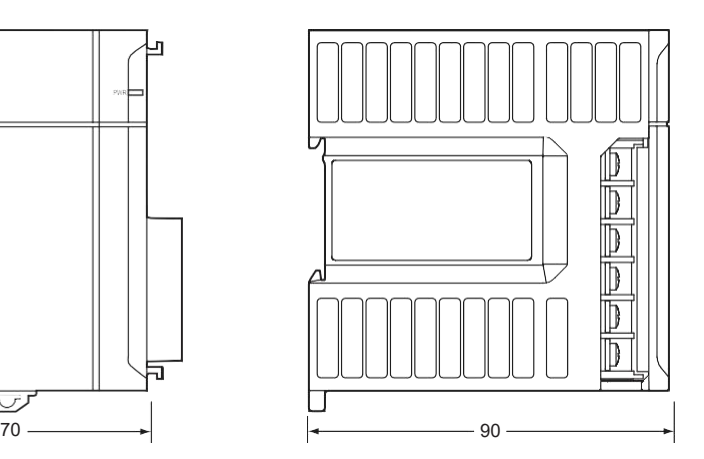

### **End Cover (included with CPU Units) CJ1W-TER01**

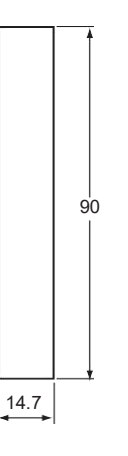

# **Related Manuals**

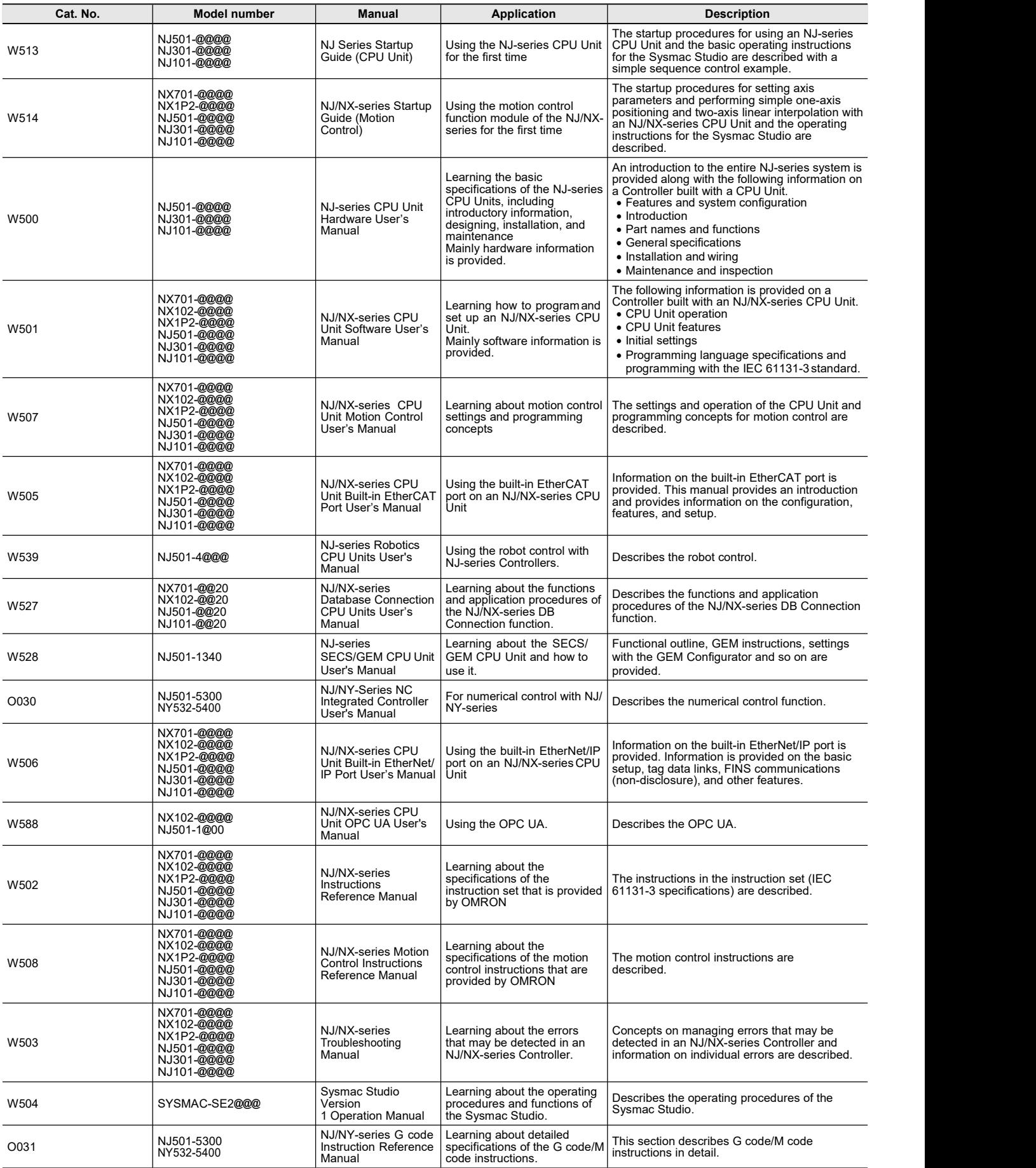

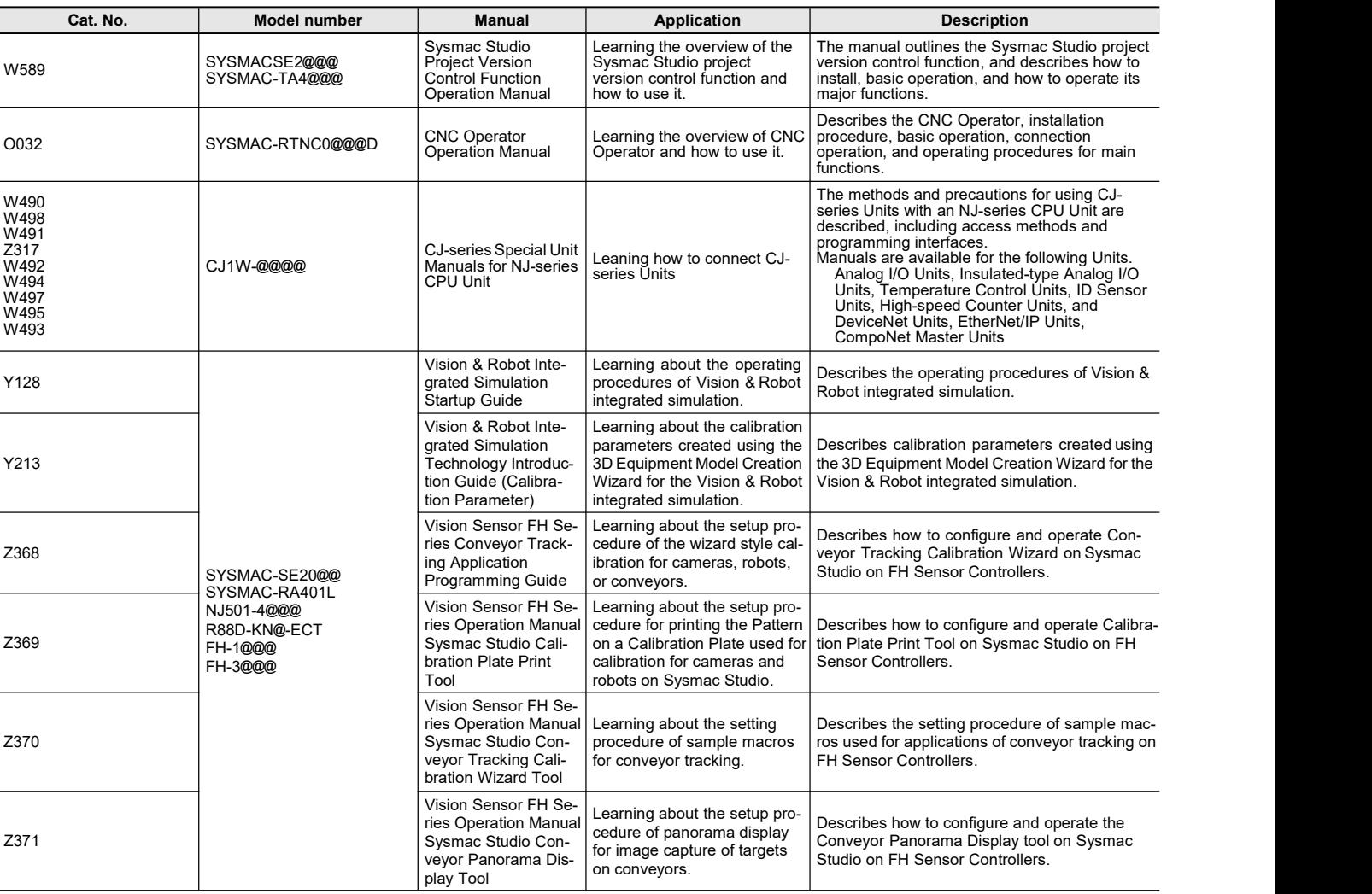

# **Applicable Models for Cable Redundancy Function**

For more information on applicable models of Cable Redundancy function, refer to the Applicable Models of Cable Redundancy<br>Function (Cat. No. R200).

Sysmac is a trademark or registered trademark of OMRON Corporation in Japan and other countries for OMRON factory automation products. Microsoft, Windows, Windows Vista and SQL Server are registered trademarks of Microsoft Corporation in the United States and other countries. Oracle, Oracle Database and MySQL are trademarks or registered trademarks of Oracle Corporation and/or its affiliates in the United States and other countries. IBM and DB2 are trademarks or registered trademarks of International Business Machines Corp., registered in the United States and other countries. SEMI® is a trademark or registered trademark of Semiconductor Equipment and Materials International in the United States and other countries. EtherCAT ® is a registered trademark of Beckhoff Automation GmbH for their patented technology.

EtherNet/IP TM and DeviceNetTM are trademarks of ODVA.

OPC UA is trademark of the OPC Foundation.

This product includes software developed by the OpenSSL Project for use in the OpenSSL Toolkit. [\(http://www.openssl.org/\)](http://www.openssl.org/)) Other company names and product names in this document are the trademarks or registered trademarks of there respective companies.

# **Terms and Conditions Agreement**

### **Read and understand this catalog.**

Please read and understand this catalog before purchasing the products. Please consult your OMRON representative if you have any questions or comments.

### **Warranties.**

- (a) Exclusive Warranty. Omron's exclusive warranty is that the Products will be free from defects in materials and workmanship for a period of twelve months from the date of sale by Omron (or such other period expressed inwriting by Omron). Omron disclaims all other warranties, express or implied.
- (b) Limitations. OMRON MAKES NO WARRANTY OR REPRESENTATION, EXPRESS OR IMPLIED, ABOUT NON-INFRINGEMENT, MERCHANTABILITY OR FITNESS FOR A PARTICULAR PURPOSE OF THE PRODUCTS. BUYER ACKNOWLEDGES THAT IT ALONE HAS DETERMINED THAT THE PRODUCTS WILL SUITABLY MEET THE REQUIREMENTS OF THEIR INTENDED USE.

Omron further disclaims all warranties and responsibility of any type for claims or expenses based on infringement by the Products or otherwise of any intellectual property right. (c) Buyer Remedy. Omron's sole obligation hereunder shall be, at Omron's election, to (i) replace (in the form originally shipped with Buyer responsible for labor charges for removal or replacement thereof) the non-complying Product, (ii) repair the non-complying Product, or (iii) repay or credit Buyer an amount equal to the purchase price of the non-complying Product; provided that in no event shallOmron be responsible for warranty, repair, indemnity or any other claims or expenses regarding the Products unless Omron's analysis confirms that the Products were properly handled, stored, installed and maintained and not subject to contamination, abuse, misuse or inappropriate modification. Return of any Products by Buyer must be approved in writing by Omron before shipment. Omron Companies shall not be liable for the suitability or unsuitability or the results from the use of Products in combination with any electrical or electronic components, circuits, system assemblies or any other materials or substances or environments. Any advice, recommendations or information given orally or in writing, are not to be construed as an amendment or addition to the abovewarranty.

See <http://www.omron.com/global/> or contact your Omron representative for published information.

### **Limitation on Liability; Etc.**

OMRON COMPANIES SHALL NOT BE LIABLE FOR SPECIAL, INDIRECT, INCIDENTAL, OR CONSEQUENTIAL DAMAGES, LOSS OF PROFITS OR PRODUCTION OR COMMERCIAL LOSS IN ANY WAY CONNECTED WITH THE PRODUCTS. WHETHER SUCH CLAIM IS BASED IN CONTRACT, WARRANTY, NEGLIGENCE OR STRICT LIABILITY.

Further, in no event shall liability of Omron Companies exceed the individual price of the Product on which liability is asserted.

### **Suitability of Use.**

Omron Companies shall not be responsible for conformity with any standards, codes or regulations which apply to the combination of the Product in the Buyer's application or use of the Product. At Buyer's request, Omron will provide applicable third party certification documents identifying ratings and limitations of use which apply to the Product. This information by itself is not sufficient for a complete determination of the suitability of the Product in combination with the end product, machine, system, or other application or use. Buyer shall be solely responsible for determining appropriateness of the particular Product with respect to Buyer's application, product or system. Buyer shall take application responsibility in all cases.

NEVER USE THE PRODUCT FOR AN APPLICATION INVOLVING SERIOUS RISK TO LIFE OR PROPERTY OR IN LARGE QUANTITIES WITHOUT ENSURING THAT THE SYSTEM AS A WHOLE HAS BEEN DESIGNED TO ADDRESS THE RISKS, AND THAT THE OMRON PRODUCT(S) IS PROPERLY RATED AND INSTALLED FOR THE INTENDED USE WITHIN THE OVERALL EQUIPMENT OR SYSTEM.

### **Programmable Products.**

Omron Companies shall not be responsible for the user's programming of a programmable Product, or any consequence thereof.

## **Performance Data.**

Data presented in Omron Company websites, catalogs and other materials is provided as a guide for the user in determining suitability and does not constitute a warranty. It may represent the result of Omron's test conditions, and the user must correlate it to actual application requirements. Actual performance is subject to the Omron's Warranty and Limitations of Liability.

## **Change in Specifications.**

Product specifications and accessories may be changed at any time based on improvements and other reasons. It is our practice to change part numbers when published ratings or features are changed, or when significant construction changes are made. However, some specifications of the Product may be changed without any notice. When in doubt, special part numbers may be assigned to fix or establish key specifications for your application. Please consult with your Omron's representative at any time to confirm actual specifications of purchased Product.

### **Errors and Omissions.**

Information presented by Omron Companies has been checked and is believed to be accurate; however, no responsibility is assumed for clerical, typographical or proofreading errors or omissions.

### Note: Do not use this document to operate the Unit.

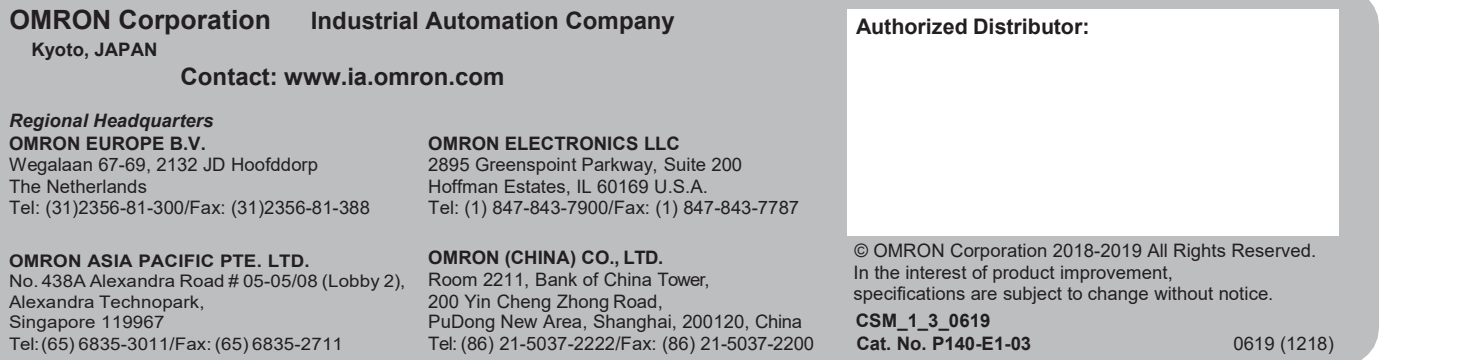